# **ThinkPad**

# Guía del usuario del Adaptador combinado CA/CC plano de 90W

# **ThinkPad**

# Guía del usuario del Adaptador combinado CA/CC plano de 90W

**Second edition (May 2005)**

**© Copyright Lenovo 2005. Portions © Copyright International Business Machines Corporation 2005. Reservados todos los derechos.**

# **Contenido**

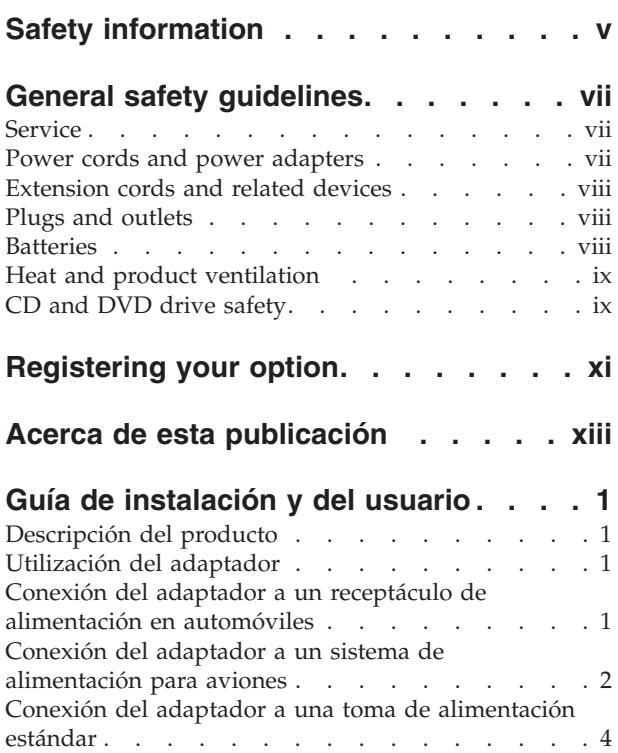

# **Apéndice A. [Resolución](#page-22-0) de problemas . [7](#page-22-0)**

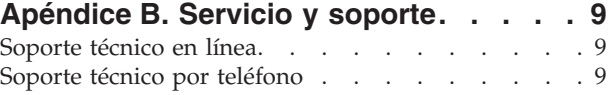

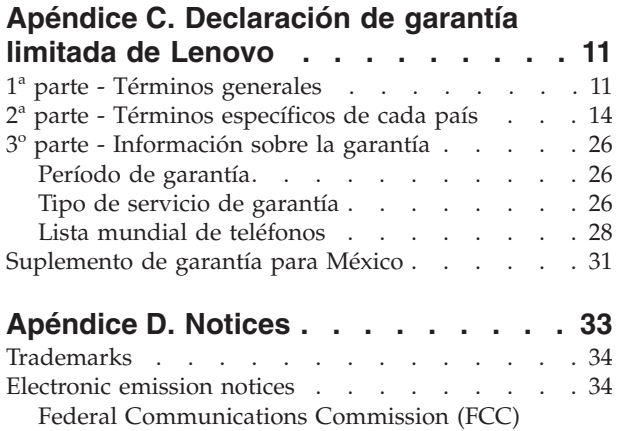

Declaration of [Conformity](#page-49-0) . . . . . . . . [34](#page-49-0)

# <span id="page-6-0"></span>**Safety information**

Before installing this product, read the Safety Information.

مج، يجب قراءة دات السلامة

Antes de instalar este produto, leia as Informações de Segurança.

在安装本产品之前, 请仔细阅读 Safety Information (安全信息)。

Prije instalacije ovog produkta obavezno pročitajte Sigurnosne Upute.

Před instalací tohoto produktu si přečtěte příručku bezpečnostních instrukcí.

Læs sikkerhedsforskrifterne, før du installerer dette produkt.

Ennen kuin asennat tämän tuotteen, lue turvaohjeet kohdasta Safety Information.

Avant d'installer ce produit, lisez les consignes de sécurité.

Vor der Installation dieses Produkts die Sicherheitshinweise lesen.

Πριν εγκαταστήσετε το προϊόν αυτό, διαβάστε τις πληροφορίες ασφάλειας (safety information)

לפני שתתקינו מוצר זה, קראו את הוראות הבטיחות.

A termék telepítése előtt olvassa el a Biztonsági előírásokat!

Prima di installare questo prodotto, leggere le Informazioni sulla Sicurezza.

製品の設置の前に、安全情報をお読みください。

본 제품을 설치하기 전에 안전 정보를 읽으십시오.

Пред да се инсталира овој продукт, прочитајте информацијата за безбедност. Lees voordat u dit product installeert eerst de veiligheidsvoorschriften.

Les sikkerhetsinformasjonen (Safety Information) før du installerer dette produktet.

Przed zainstalowaniem tego produktu, należy zapoznać się z książką "Informacje dotyczące bezpieczeństwa" (Safety Information).

Antes de instalar este produto, leia as Informações sobre Segurança.

Перед установкой продукта прочтите инструкции по технике безопасности.

Pred inštaláciou tohto produktu si prečítajte bezpečnostné informácie.

Pred namestitvijo tega proizvoda preberite Varnostne informacije.

Antes de instalar este producto lea la información de seguridad.

Läs säkerhetsinformationen innan du installerar den här produkten.

安裝本產品之前,請先閱讀「安全資訊」。

# <span id="page-8-0"></span>**General safety guidelines**

Always observe the following precautions to reduce the risk of injury and property damage.

# **Service**

Do not attempt to service a product yourself unless instructed to do so by the Customer Support Center. Use only a service provider who is approved to repair your particular product.

**Nota:** Some parts can be upgraded or replaced by the customer. These parts are referred to as Customer Replaceable Units, or CRUs. Lenovo expressly identifies CRUs as such, and provides documentation with instructions when it is appropriate for customers to replace those parts. You must closely follow all instructions when performing such replacements. Always make sure that the power is turned off and that the product is unplugged from any power source before you attempt the replacement. If you have any questions or concerns, contact the Customer Support Center.

#### **Power cords and power adapters**

Use only the power cords and power adapters supplied by the product manufacturer.

Never wrap a power cord around the power adapter or other object. Doing so can stress the cord in ways that can cause the cord to fray, crack or crimp. This can present a safety hazard.

Always route power cords so that they will not be walked on, tripped over, or pinched by objects.

Protect the cord and power adapters from liquids. For instance, do not leave your cord or power adapter near sinks, tubs, toilets, or on floors that are cleaned with liquid cleansers. Liquids can cause a short circuit, particularly if the cord or power adapter has been stressed by misuse. Liquids can also cause gradual corrosion of the power cord terminals and/or the connector terminals on the adapter which can eventually result in overheating.

Always connect power cords and signal cables in the correct order and ensure that all power cord connectors are securely and completely plugged into receptacles.

Do not use any power adapter that shows corrosion at the ac input pins and/or shows signs of overheating (such as deformed plastic) at the ac input or anywhere on the power adapter.

Do not use any power cords where the electrical contacts on either end show signs of corrosion or overheating or where the power cord appears to have been damaged in any way.

# <span id="page-9-0"></span>**Extension cords and related devices**

Ensure that extension cords, surge protectors, uninterruptible power supplies, and power strips that you use are rated to handle the electrical requirements of the product. Never overload these devices. If power strips are used, the load should not exceed the power strip input rating. Consult an electrician for more information if you have questions about power loads, power requirements, and input ratings.

### **Plugs and outlets**

If a receptacle (power outlet) that you intend to use with your computer equipment appears to be damaged or corroded, do not use the outlet until it is replaced by a qualified electrician.

Do not bend or modify the plug. If the plug is damaged, contact the manufacturer to obtain a replacement.

Some products are equipped with a three-pronged plug. This plug fits only into a grounded electrical outlet. This is a safety feature. Do not defeat this safety feature by trying to insert it into a non-grounded outlet. If you cannot insert the plug into the outlet, contact an electrician for an approved outlet adapter or to replace the outlet with one that enables this safety feature. Never overload an electrical outlet. The overall system load should not exceed 80 percent of the branch circuit rating. Consult an electrician for more information if you have questions about power loads and branch circuit ratings.

Be sure that the power outlet you are using is properly wired, easily accessible, and located close to the equipment. Do not fully extend power cords in a way that will stress the cords.

Connect and disconnect the equipment from the electrical outlet carefully

# **Batteries**

All personal computers manufactured by Lenovo contain a non-rechargeable coin cell battery to provide power to the system clock. In addition many mobile products such as ThinkPad notebook PCs utilize a rechargeable battery pack to provide system power when in portable mode. Batteries supplied by Lenovo for use with your product have been tested for compatibility and should only be replaced with Lenovo approved parts.

Never attempt to open or service any battery. Do not crush, puncture, or incinerate batteries or short circuit the metal contacts. Do not expose the battery to water or other liquids. Only recharge the battery pack strictly according to instructions included in the product documentation.

Battery abuse or mishandling can cause the battery to overheat, which can cause gasses or flame to "vent" from the battery pack or coin cell. If your battery is damaged, or if you notice any discharge from your battery or the buildup of foreign materials on the battery leads, stop using the battery and obtain a replacement from the battery manufacturer.

Batteries can degrade when they are left unused for long periods of time. For some rechargeable batteries (particularly Lithium Ion batteries), leaving a battery unused in a discharged state could increase the risk of a battery short circuit, which could

shorten the life of the battery and can also pose a safety hazard. Do not let rechargeable Lithium-Ion batteries completely discharge or store these batteries in a discharged state.

# <span id="page-10-0"></span>**Heat and product ventilation**

Computers generate heat when turned on and when batteries are charging. Notebook PCs can generate a significant amount of heat due to their compact size. Always follow these basic precautions:

- v Do not leave the base of your computer in contact with your lap or any part of your body for an extended period when the computer is functioning or when the battery is charging. Your computer produces some heat during normal operation. Extended contact with the body could cause discomfort or, potentially, a skin burn.
- v Do not operate your computer or charge the battery near flammable materials or in explosive environments.
- Ventilation slots, fans and/or heat sinks are provided with the product for safety, comfort, and reliable operation. These features might inadvertently become blocked by placing the product on a bed, sofa, carpet, or other flexible surface. Never block, cover or disable these features.

# **CD and DVD drive safety**

CD and DVD drives spin discs at a high speed. If a CD or DVD is cracked or otherwise physically damaged, it is possible for the disc to break apart or even shatter when the CD drive is in use. To protect against possible injury due to this situation, and to reduce the risk of damage to your machine, do the following:

- Always store CD/DVD discs in their original packaging
- Always store CD/DVD discs out of direct sunlight and away from direct heat sources
- Remove CD/DVD discs from the computer when not in use
- Do not bend or flex CD/DVD discs, or force them into the computer or their packaging
- Check CD/DVD discs for cracks before each use. Do not use cracked or damaged discs

# <span id="page-12-0"></span>**Registering your option**

Thank you for purchasing this Lenovo<sup>™</sup> product. Please take a few moments to register your product and provide us with information that will help Lenovo to better serve you in the future. Your feedback is valuable to us in developing products and services that are important to you, as well as in developing better ways to communicate with you. Register your option on the following Web site:

http://www.lenovo.com/register

Lenovo will send you information and updates on your registered product unless you indicate on the Web site questionnaire that you do not want to receive further information.

# <span id="page-14-0"></span>**Acerca de esta publicación**

Esta publicación contiene instrucciones para instalar, configurar y resolver problemas del Adaptador combinado CA/CC plano de 90W para ThinkPad®. Esta publicación está dividida en dos partes:

#### **1ª parte: Guía de instalación y del usuario**

Esta guía contiene instrucciones resumidas para la instalación.

Esta guía también contiene la descripción del producto así como instrucciones ampliadas para la instalación en los idiomas siguientes:

- Inglés
- Francés
- Alemán
- Español
- Italiano
- Portugués de Brasil
- Chino tradicional
- Chino simplificado
- Japonés
- Checo
- Eslovaco

#### **2ª parte: Apéndices**

Los apéndices contienen información de ayuda y servicio así como las garantías y avisos del producto.

**Nota:** las ilustraciones de este manual pueden ser algo distintas dependiendo de su hardware.

# <span id="page-16-0"></span>**Guía de instalación y del usuario**

El adaptador combinado CA/CC plano de 90W para ThinkPad enciende su sistema ThinkPad utilizando un receptáculo de alimentación en automóviles estándar, un receptáculo de alimentación de 4 patillas para aviones o una toma eléctrica estándar. También carga la batería del sistema ThinkPad.

# **Descripción del producto**

Este paquete incluye:

- v Un adaptador combinado CA/CC plano de 90W para ThinkPad
- v Un adaptador para receptáculos de alimentación en automóviles
- v Un cable de alimentación de 4 patillas para aviones
- v Un cable eléctrico CA estándar
- La publicación Quick Reference Card
- Información de seguridad
- v Esta guía del usuario en CD

El adaptador dispone de un cable que se extiende desde un extremo del estuche del adaptador y que se conecta al sistema ThinkPad. El otro extremo del estuche del adaptador tiene dos conectores para los distintos cables de toma eléctrica.

# **Utilización del adaptador**

El adaptador de alimentación se puede conectar a un receptáculo de alimentación en automóviles, a un receptáculo de alimentación de 4 patillas para aviones o a un zócalo eléctrico estándar. Durante su funcionamiento, si el adaptador de alimentación detecta una anomalía, como podría ser un cortocircuito o una temperatura elevada, se apagará automáticamente para evitar daños.

#### **Notas:**

- 1. Cuando el adaptador se apaga debido a una anomalía, permanecerá inactivo hasta que desaparezca la anomalía y se desconecte el adaptador de la toma de alimentación durante al menos 10 segundos.
- 2. El adaptador necesita una ventilación adecuada para que funcione correctamente. Es normal que se note el adaptador caliente cuando se está utilizando.

# **Conexión del adaptador a un receptáculo de alimentación en automóviles**

Para utilizar el adaptador de alimentación a un receptáculo de alimentación en automóviles, siga estos pasos:

1. Enchufe el extremo más pequeño del cable de alimentación CC aquí (consulte el número 1 en la ilustración siguiente). El cable estará bien colocado cuando se oiga un pequeño sonido de clic.

<span id="page-17-0"></span>**Nota:** para extraer el conector para automóviles del adaptador, tome la protección del conector y deslícela hacia atrás para desbloquearlo del conector. Siga tirando de la protección del conector para extraerlo. Para evitar daños, no tire del cable para extraer el conector.

- 2. Coloque el extremo grande del cable en el receptáculo de alimentación en automóviles (consulte el número 2 en la ilustración siguiente). El LED del adaptador de alimentación se debería iluminar.
- 3. Coloque el conector más pequeño y marcado en amarillo en el conector de alimentación del sistema ThinkPad (consulte el número 3<sup>1</sup> en la ilustración siguiente). Asegúrese de que se esté cargando el sistema ThinkPad comprobando el icono de alimentación de la bandeja del sistema en la pantalla del ThinkPad. El icono se visualiza en forma de enchufe si se está cargando el sistema o como una batería si no se está cargando.

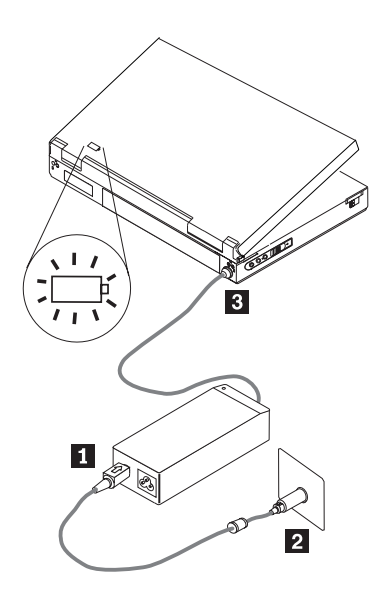

**Nota:** el adaptador no recibe soporte para poderse utilizar en vehículos con sistemas eléctricos de 24 voltios.

# **Conexión del adaptador a un sistema de alimentación para aviones**

Para utilizar el adaptador de alimentación con un receptáculo de alimentación de 4 patillas para aviones, siga estos pasos:

1. Extraiga el adaptador para receptáculos de alimentación en automóviles del extremo grande del cable de alimentación para que aparezca el conector de 4 patillas para aviones, como se muestra en la ilustración siguiente.

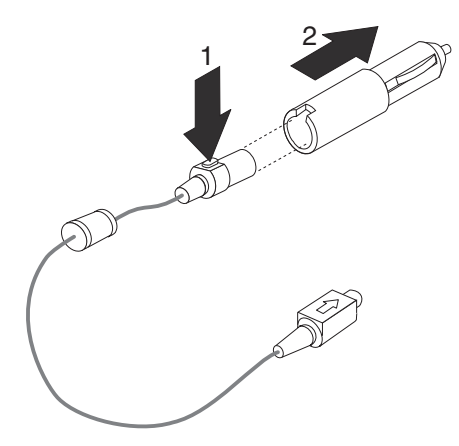

2. Enchufe el extremo más pequeño del cable de alimentación CC aquí (consulte la ilustración siguiente). El cable de alimentación CC estará bien colocado cuando se oiga un pequeño sonido de clic.

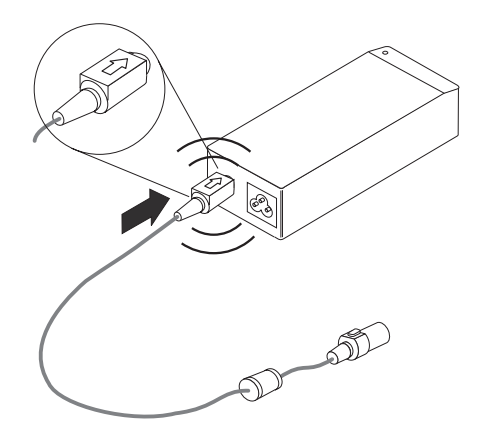

**Nota:** para extraer el conector de alimentación para aviones del adaptador, tome la protección del conector y deslícela hacia atrás para desbloquearlo del conector. Siga tirando de la protección del conector para extraerlo. Para evitar daños, no tire del cable para extraer el conector.

- 3. Enchufe el conector de 4 patillas en el receptáculo de alimentación de 4 patillas del asiento del avión (consulte el número **3** en la ilustración siguiente). El LED del adaptador de alimentación se debería iluminar. Si el LED no se enciende, solicite a la tripulación del avión que compruebe el sistema de alimentación para aviones.
- 4. Coloque el conector más pequeño y marcado en amarillo en el conector de alimentación del sistema ThinkPad (consulte el número 4 en la ilustración siguiente). Asegúrese de que se esté cargando el sistema ThinkPad comprobando el icono de alimentación de la bandeja del sistema (en la esquina inferior derecha de la pantalla). El icono se visualiza en forma de enchufe si se está cargando el sistema o como una batería si no se está cargando.

<span id="page-19-0"></span>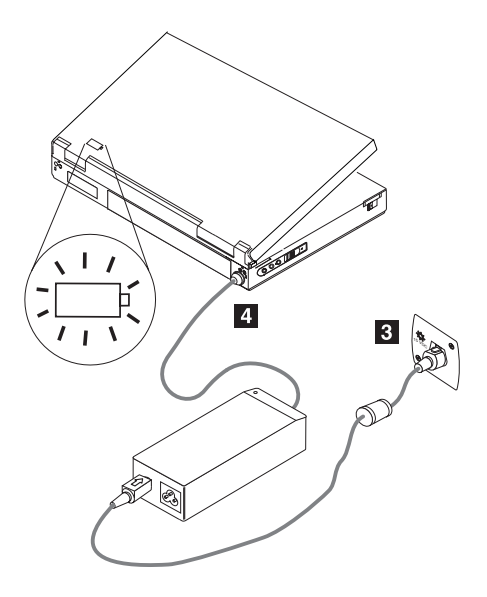

**Nota:** es posible que ciertos aviones nuevos utilicen receptáculos de alimentación del estilo de los de automóviles.

# **Conexión del adaptador a una toma de alimentación estándar**

Para utilizar el adaptador de alimentación con una toma de alimentación estándar, siga estos pasos:

- 1. Enchufe el extremo correspondiente del cable de alimentación CA aquí (consulte el número **1** en ilustración siguiente).
- 2. Enchufe el extremo más grande del cable de alimentación CA en una toma de alimentación eléctrica estándar de 100-240 voltios (consulte el número 2<sup>1</sup> en la ilustración siguiente). El LED del adaptador de alimentación se debería iluminar.
- 3. Coloque el conector más pequeño y marcado en amarillo en el conector de alimentación del sistema ThinkPad (consulte el número 3<sup>1</sup> en la ilustración siguiente). Asegúrese de que se esté cargando el sistema ThinkPad comprobando el icono de alimentación en la bandeja del sistema (en la esquina inferior derecha de la pantalla). El icono se visualiza en forma de enchufe si se está cargando el sistema o como una batería si no se está cargando.

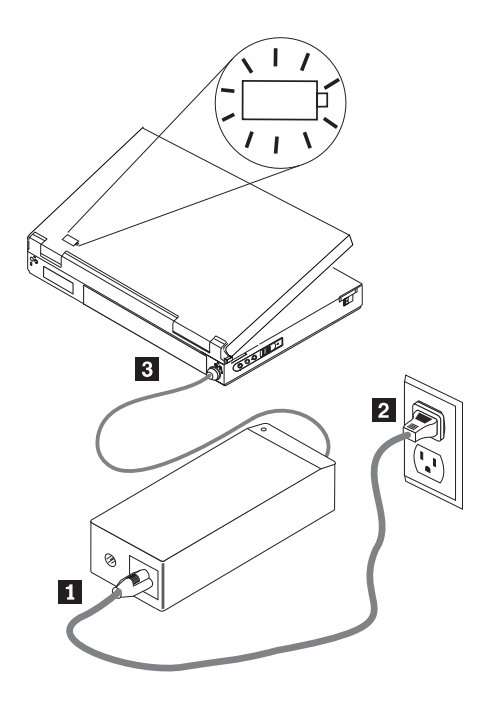

# <span id="page-22-0"></span>**Apéndice A. Resolución de problemas**

Antes de ponerse en contacto con el servicio técnico y de soporte, siga estos pasos para verificar si el adaptador es defectuoso:

- 1. Verifique si el sistema ThinkPad recibe soporte para poderse utilizar con este adaptador. Si desea más información acerca de los modelos soportados, vaya a www.lenovo.com/think/support y busque el Adaptador combinado CA/CC plano de 90W (90W AC/DC Combo Adapter).
- 2. Inspeccione el adaptador.
	- a. Inspeccione la estructura para ver si hay daños (grietas, deformaciones, que se haya visto expuesta al agua, etc.).
	- b. Inspeccione los cables para ver si hay daños (grietas, cables cortados o a la vista, etc.).
	- c. Si se detecta algún daño, deje de utilizar el adaptador y póngase en contacto con el servicio técnico y de soporte para que le cambien los componentes que haga falta.
- 3. Asegúrese de que todos los conectores estén bien sujetos en el receptáculo de alimentación, la parte de entrada del adaptador y el sistema ThinkPad.

**Nota:** para extraer el conector para automóviles o el conector para aviones del adaptador, tome el estuche del conector y deslícelo hacia atrás para desbloquearlo del conector. Siga tirando del estuche del conector para extraerlo. Para evitar daños, no tire del cable para extraer el conector.

- 4. Asegúrese de que el adaptador dispone de una ventilación adecuada. Puede que el adaptador esté sobrecalentado y que se apague si ha estado en funcionamiento en una zona con limitaciones.
- 5. Compruebe la toma de corriente.
	- a. Modalidad para CA: Compruebe el receptáculo de alimentación conectando un dispositivo que sepa que funciona bien (por ejemplo, una lámpara). Si el receptáculo CA no funciona, compruebe el disyuntor o el panel de fusibles.
	- b. Modalidad para automóviles: Compruebe el receptáculo de alimentación conectando un dispositivo que sepa que funciona bien (por ejemplo, un cargador de un teléfono móvil). Si el receptáculo no funciona, asegúrese de que la clavija está la posición para accesorios y compruebe el panel de fusibles.
	- c. Modalidad para aviones: Compruebe que el indicador LED junto al receptáculo de alimentación se ilumine. Si el LED no se ilumina, póngase en contacto con un asistente de vuelo.
- 6. Desconecte el sistema ThinkPad y conecte sólo el adaptador a la toma de corriente. Si se ilumina el indicador LED de la salida CC del adaptador, vuelva al paso 5.
	- a. Modalidad para CA: Si no se ilumina el indicador LED de la salida CC, intente cambiar el cable de alimentación por el de CA de su adaptador CA original (que se entrega con el sistema ThinkPad). Si el cable de alimentación CA original que se entrega con el sistema ThinkPad funciona con el adaptador combinado CA/CC, póngase en contacto con el servicio técnico y de soporte para que le cambien el cable de alimentación CA. Si el cable de alimentación CA original no funciona con el adaptador, póngase en contacto con el servicio técnico y de soporte para que le cambien el adaptador.
- b. Modalidad para automóviles/aviones: Si no se enciende el indicador LED de salida CC, intente conectar el adaptador a una toma de corriente CA. Si el adaptador no funciona en la modalidad CA, póngase en contacto con el servicio técnico y de soporte para que le cambien el adaptador. Si el adaptador funciona en la modalidad CA, póngase en contacto con el servicio técnico y de soporte para que le cambien cable de alimentación para aviones/adaptador para receptáculos de alimentación en automóviles.
- 7. Conecte el adaptador a su sistema ThinkPad.
	- a. Si el adaptador se apaga inmediatamente, compruebe que el conector de alimentación de su ThinkPad no esté aflojado o tenga algún daño. Intente conectar el adaptador CA original a su sistema ThinkPad. Si el adaptador CA original funciona correctamente, póngase en contacto con el servicio técnico y de soporte para que le cambien el adaptador.
	- b. Si el adaptador funciona durante un rato y luego se apaga, compruebe que el adaptador disponga de la ventilación adecuada. Es normal que el adaptador esté caliente cuando se toca.
	- c. Si el adaptador se utiliza en la modalidad para automóviles mientras el motor está apagado y el adaptador se apaga transcurrido un cierto tiempo, póngase en contacto con un técnico en electrónica de automoción para que compruebe el sistema eléctrico de su vehículo y detecte si el voltaje de salida es el adecuado para tener el adaptador y el sistema ThinkPad conectados. Determinados diseños de fabricantes de automóviles no proporcionan suficiente voltaje (un mínimo de 11,5 CCV) para que el adaptador funcione a la máxima potencia.

**Nota:** el adaptador se ha diseñado para que se apague y permanezca apagado cuando se detecta una anomalía. La anomalía se debe corregir y se debe desconectar el adaptador durante al menos 10 segundos para restablecer el adaptador.

# <span id="page-24-0"></span>**Apéndice B. Servicio y soporte**

La siguiente información describe el soporte técnico disponible para el producto, durante el período de garantía o a lo largo de la vida del producto. Consulte la Declaración de garantía limitada de Lenovo para obtener una explicación detallada de los términos de la garantía de Lenovo.

#### **Soporte técnico en línea**

A lo largo de la vida del producto, los usuarios podrán disponer de soporte técnico en línea a través del sitio Web de soporte para sistemas personales en http://www.lenovo.com/think/support.

Durante el período de garantía, está disponible asistencia para la sustitución o recambio de componentes defectuosos. Además, si su opción está instalada en un sistema ThinkPad o ThinkCentre, es posible que tenga derecho a que se realicen reparaciones en su ubicación. Su representante del servicio técnico podrá ayudarle a determinar la mejor alternativa.

### **Soporte técnico por teléfono**

El soporte en el proceso de instalación y configuración a través del Centro de atención al cliente se retirará o se pondrá a disposición de los clientes mediante el pago de una tasa, según Lenovo crea conveniente, 90 días después de que la opción se haya retirado del mercado. Hay ofertas de soporte adicionales, incluida la asistencia en el proceso de instalación paso a paso, mediante el pago de una tasa nominal.

Para ayudar al representante del servicio de soporte técnico, ponga a su disposición toda la información siguiente que sea posible:

- v Nombre de la opción
- v Número de la opción
- v Comprobante de compra
- Fabricante del sistema, modelo, número de serie y manual
- v Enunciado exacto del mensaje de error (si lo hay)
- Descripción del problema
- v Información de configuración del hardware y software de su sistema

Si es posible, colóquese junto al sistema. Podría ser que el representante del servicio de soporte técnico quisiera reproducir el problema durante la llamada.

Para obtener el número de teléfono de asistencia y el horario del servicio técnico de cada país, consulte el Apéndice C, ["Declaración](#page-26-0) de garantía limitada de [Lenovo",](#page-26-0) en la página 11. Los números de teléfono están sujetos a cambios sin previo aviso. Para obtener la lista de teléfonos más reciente, vaya al sitio http://www.lenovo.com/think/support y pulse **Lista de teléfonos de soporte**. Si el número de su región o país no se incluye en la lista, póngase en contacto con su distribuidor o con el representante de ventas de Lenovo.

# <span id="page-26-0"></span>**Apéndice C. Declaración de garantía limitada de Lenovo**

**LSOLW-00 05/2005**

# **1ª parte - Términos generales**

*Esta Declaración de garantía limitada incluye la 1ª parte - Términos generales, la 2ª parte - Términos específicos de cada país y la 3ª parte - Información sobre la Garantía. Los términos de la 2ª parte sustituyen o modifican los de la 1ª parte. Las garantías proporcionadas por Lenovo en esta Declaración de garantía limitada se aplican únicamente a las Máquinas que adquiera el Cliente para su uso y no para su reventa. El término "Máquina" significa una máquina Lenovo, sus opciones, dispositivos, conversiones, actualizaciones o cualquier combinación de los mismos. El término "Máquina" no incluye programas de software, ni los cargados previamente en la Máquina, ni los instalados posteriormente, ni de ningún otro tipo. Nada de lo contenido en esta Declaración de garantía limitada afectará a los derechos estatuarios de los consumidores a los que no se pueda renunciar o limitar por contrato.*

#### **Cobertura de la garantía**

Lenovo garantiza que cada Maquina 1) está libre de defectos en sus materiales y mano de obra y 2) cumple con las Especificaciones Oficiales Publicadas por Lenovo ("Especificaciones") que están disponibles a petición del cliente. El periodo de garantía para la Máquina comienza en la fecha de instalación original y se especifica en la 3ª parte - Información sobre la Garantía. La fecha que aparece en la factura o recibo de venta es la Fecha de Instalación a menos que Lenovo o su distribuidor le informen de lo contrario. A menos que Lenovo especifique lo contrario, las garantías siguientes sólo se aplican en el país o región en los que se adquiera la Máquina.

**ESTAS GARANTÍAS SON GARANTÍAS EXCLUSIVAS DEL CLIENTE Y SUSTITUYEN A TODAS LAS DEMÁS GARANTÍAS O CONDICIONES, EXPLÍCITAS O IMPLÍCITAS, INCLUIDAS, PERO NO LIMITADAS A, LAS GARANTÍAS IMPLÍCITAS O CONDICIONES DE COMERCIALIZACIÓN E IDONEIDAD CON UNA FINALIDAD DETERMINADA. ALGUNOS ESTADOS O JURISDICCIONES NO PERMITEN LA EXCLUSIÓN DE LAS GARANTÍAS EXPLÍCITAS O IMPLÍCITAS, POR LO QUE ES POSIBLE QUE LA EXCLUSIÓN ANTERIOR NO SEA APLICABLE AL CLIENTE. EN ESE CASO, TALES GARANTÍAS ESTÁN LIMITADAS EN DURACIÓN AL PERÍODO DE GARANTÍA. NO SE APLICARÁ NINGUNA GARANTÍA DESPUÉS DEL MENCIONADO PERÍODO. ALGUNOS ESTADOS O JURISDICCIONES NO PERMITEN LIMITACIONES SOBRE LA DURACIÓN DE UNA GARANTÍA IMPLÍCITA, POR LO QUE ES POSIBLE QUE LA LIMITACIÓN ANTERIOR NO SEA APLICABLE AL CLIENTE.**

#### **Conceptos no cubiertos por esta Garantía**

Esta garantía no cubre lo siguiente:

- v todos los programas de software, ni los cargados previamente en la Máquina o proporcionados con ésta, ni los instalados posteriormente;
- v las anomalías provocadas por el uso indebido, accidente, modificación, entorno físico u operativo inapropiado o mantenimiento inapropiado por parte del Cliente;
- v las anomalías causadas por un producto del cual Lenovo no es responsable; y

v los productos que no son de Lenovo, incluidos aquellos que Lenovo podría obtener y suministrar con una Máquina Lenovo, o integrados en ésta, si el Cliente lo solicitara.

La garantía queda anulada por la retirada o alteración de las etiquetas de identificación de la Máquina o sus componentes.

Lenovo no garantiza el funcionamiento ininterrumpido o sin errores de una Máquina.

Todo soporte técnico o de otra índole proporcionado para una Máquina bajo garantía, como la asistencia sobre preguntas relativas al uso de la Máquina y las referentes a la configuración e instalación de ésta, se ofrecerá **SIN GARANTÍAS DE NINGUNA CLASE**.

#### **Cómo obtener Servicio de garantía**

Lenovo, IBM, el proveedor del Cliente (si está autorizado a ofrecer un servicio de garantía) o un proveedor autorizado de servicio de garantía pueden proporcionar servicio de garantía. Se hace referencia a cada uno de ellos como un "Proveedor de servicios"

Si la Máquina no funcionara según lo garantizado durante el período de garantía, el Cliente deberá ponerse en contacto con un proveedor de servicio. Si no registra la Máquina con Lenovo, es posible que se le pida que presente el comprobante de compra como prueba de su autorización para acceder al servicio de garantía.

#### **Acciones de Lenovo para resolver problemas**

Cuando se ponga en contacto con un proveedor de servicios para obtener servicio, deberá seguir los procedimientos de determinación y resolución de problemas que le especifiquemos. Un técnico puede hacer un diagnóstico inicial del problema a través del teléfono o electrónicamente, mediante el acceso a un sitio Web de soporte.

El tipo de servicio de garantía aplicable a su Máquina está especificado en la 3ª parte - Información sobre la garantía.

El Cliente es el responsable de descargar e instalar actualizaciones de software designado de un sitio Web de soporte o bien de otro soporte electrónico, y siguiendo las instrucciones que el Suministrador de servicio proporcione. Las actualizaciones de software pueden incluir código de sistema básico de entrada y salida (denominado "BIOS"), programas de utilidad, controladores de dispositivo y otras actualizaciones de software.

Si el problema se puede resolver con una Unidad reemplazable por el Cliente ("CRU") (p. ej., teclado, ratón, altavoz, memoria, unidad de disco duro), el proveedor de servicios le enviará la CRU para que la instale.

Si la Máquina no funcionara según lo garantizado durante el período de garantía y el problema no se pudiese solucionar a través del teléfono o electrónicamente, mediante la aplicación de las actualizaciones de software, o con una CRU, el Suministrador de servicio puede, a su discreción, 1) repararla para que funcione según lo garantizado, o 2) sustituirla por otra que fuera, como mínimo, funcionalmente equivalente. Si el proveedor de servicios no puede llevar a cabo estas acciones, el Cliente podrá devolver la Máquina a su lugar de compra, y se le reembolsará el dinero.

Como parte del servicio de garantía, el Suministrador de servicio también puede instalar cambios técnicos seleccionados que sean aplicables a la Máquina.

#### **Cambio de una Máquina o de una de sus componentes**

Cuando el servicio de garantía implique el cambio de una Máquina o de uno de sus componentes, el elemento sustituido por el proveedor de servicios pasará a ser propiedad de Lenovo y el recambio pasará a ser del Cliente. Se asume que todos los elementos retirados son los originales y que no se han modificado. Es posible que el recambio no sea nuevo, pero funcionará correctamente y será, como mínimo, funcionalmente equivalente al elemento sustituido. Un bien que sustituye a otro asumirá el tipo de garantía que tuviera el bien reemplazado.

#### **Responsabilidades adicionales del Cliente**

Antes de que el proveedor de servicios cambie una Máquina o uno de sus componentes, el Cliente acuerda retirar de la misma los dispositivos, los componentes, las opciones, las modificaciones y las conexiones que no estén bajo el servicio de garantía.

EL Cliente también acuerda:

- 1. asegurarse de que la Máquina esté libre de obligaciones o restricciones legales que impidan cambiarla;
- 2. obtener la autorización del propietario para que el proveedor de servicios preste servicio a una Máquina que el Cliente no posee; y
- 3. cuando corresponda, antes de que se proporcione el servicio:
	- a. seguir los procedimientos de solicitud de servicio proporcionados por el proveedor de servicios;
	- b. realizar copias de seguridad o asegurar todos los programas, datos y recursos contenidos en la Máquina; y
	- c. proporcionar al proveedor de servicios acceso suficiente, libre y seguro a los recursos para permitir a Lenovo cumplir con sus obligaciones.
- 4. (a) asegurarse de que se suprime de la Máquina (en la medida de lo técnicamente posible) toda la información acerca de individuos identificados o identificables (Datos personales), (b) permitir al Suministrador de servicio procesar en su nombre los Datos Personales restantes tal como el Suministrador de servicio considere oportuno para cumplir con sus obligaciones establecidas en esta Declaración de garantía limitada (que puede incluir el envío de la Máquina para el proceso a ubicaciones de servicio en otras partes del mundo) y (c) asegurarse de que estos procesos cumplen con las leyes aplicables a estos Datos Personales.

#### **Limitación de responsabilidad**

Lenovo será responsable de las pérdidas o los daños sufridos en la Máquina del Cliente sólo mientras ésta se encuentre 1) en posesión del proveedor de servicios o 2) en tránsito en aquellos casos en que Lenovo sea responsable de los gastos de transporte.

Ni Lenovo ni el proveedor de servicios son responsables de la información confidencial, patentada o personal contenida en una Máquina que el Cliente devuelva por cualquier motivo. El Cliente debe retirar de la Máquina toda la información de este tipo antes de devolverla.

Pueden presentarse circunstancias en las que, debido a un incumplimiento de Lenovo u otra responsabilidad legal, el Cliente tenga derecho a reclamar indemnizaciones a Lenovo. En estos casos, e independientemente de las razones por las que el Cliente esté legitimado para reclamar por los daños ocasionados a Lenovo (incluidos incumplimiento esencial, negligencia, declaración falsa u otra

<span id="page-29-0"></span>reclamación contractual o por agravio), con excepción de cualquier responsabilidad que no pudiera ser excluida o limitada de acuerdo con la legislación aplicable, Lenovo será responsable únicamente de

- 1. indemnizaciones por lesiones corporales (incluida la muerte) y daños a bienes inmuebles y bienes muebles tangibles de los que Lenovo sea legalmente responsable; y
- 2. el importe de cualquier otro daño directo real, hasta la cantidad pagada por la Máquina objeto de la reclamación.

Este límite también se aplica a los proveedores, distribuidores y proveedores de servicios de Lenovo. Es el máximo por el cual Lenovo, sus proveedores, distribuidores y proveedores de servicios son responsables colectivamente.

**BAJO NINGUNA CIRCUNSTANCIA LENOVO, SUS PROVEEDORES, DISTRIBUIDORES O PROVEEDORES DE SERVICIOS SERÁN RESPONSABLES DE NINGUNO DE LOS SIGUIENTES CASOS, AUNQUE HUBIESEN SIDO INFORMADOS DE LA POSIBILIDAD DE QUE OCURRIESEN: 1) RECLAMACIONES POR DAÑOS DE TERCERAS PARTES CONTRA EL CLIENTE (EXCEPTO SI SE REFIEREN A LOS QUE APARECEN BAJO EL PRIMER ELEMENTO DE LA LISTA ANTERIOR); 2) PÉRDIDA DE, O DAÑOS A, DATOS; 3) DAÑOS FORTUITOS, ESPECIALES O INDIRECTOS O CUALQUIER DAÑO ECONÓMICO DERIVADO; O 4) PÉRDIDA DE BENEFICIOS, NEGOCIO, PLUSVALÍAS O ECONOMÍAS PREVISTAS. ALGUNOS ESTADOS O JURISDICCIONES NO PERMITEN LA EXCLUSIÓN O LIMITACIÓN DE DAÑOS FORTUITOS O DERIVADOS, POR LO QUE ES POSIBLE QUE LA LIMITACIÓN O EXCLUSIÓN ANTERIOR NO SEA APLICABLE AL CLIENTE.**

#### **Jurisdicción aplicable**

El Cliente y Lenovo consienten la aplicación de las leyes del país en el que ha adquirido la Máquina para regular, interpretar y hacer cumplir los derechos, responsabilidades y obligaciones del Cliente y de Lenovo resultantes de, o relacionadas de algún modo con, los términos de esta Declaración de garantía limitada, sin conceder validez a los principios de conflictos de derecho.

#### **ESTAS GARANTÍAS OTORGAN AL CLIENTE DERECHOS LEGALES ESPECÍFICOS Y ADEMÁS PUEDE TENER OTROS DERECHOS QUE VARÍAN EN FUNCIÓN DEL ESTADO O LA JURISDICCIÓN.**

#### **Jurisdicción**

Todos nuestros derechos, deberes y obligaciones están sujetos a los tribunales del país en el que el Cliente haya adquirido la Máquina.

# **2ª parte - Términos específicos de cada país**

#### **AMÉRICA CENTRAL Y DEL SUR**

#### **ARGENTINA**

**Jurisdicción:** *La información siguiente se añade después de la primera frase:* Todo litigio resultante de esta Declaración de garantía limitada se resolverá exclusivamente ante el Tribunal Comercial Ordinario de la ciudad de Buenos Aires.

#### **BOLIVIA**

**Jurisdicción:** *La información siguiente se añade después de la primera frase:* Todo litigio resultante de esta Declaración de garantía limitada se resolverá exclusivamente ante los Tribunales de la ciudad de La Paz.

#### **BRASIL**

**Jurisdicción:** *La información siguiente se añade después de la primera frase:* Todo litigio resultante de esta Declaración de garantía limitada se resolverá exclusivamente ante el Tribunal de Río de Janeiro, RJ.

#### **CHILE**

**Jurisdicción:** *La información siguiente se añade después de la primera frase:* Todo litigio resultante de esta Declaración de garantía limitada se resolverá exclusivamente ante los tribunales civiles de justicia de Santiago.

#### **COLOMBIA**

**Jurisdicción:** *La información siguiente se añade después de la primera frase:* Todo litigio resultante de esta Declaración de garantía limitada lo resolverán exclusivamente los jueces de la República de Colombia.

#### **ECUADOR**

**Jurisdicción:** *La información siguiente se añade después de la primera frase:* Todo litigio resultante de esta Declaración de garantía limitada lo resolverán exclusivamente los jueces de Quito.

#### **MÉXICO**

**Jurisdicción:** *La información siguiente se añade después de la primera frase:* Todo litigio resultante de esta Declaración de garantía limitada se resolverá exclusivamente ante los tribunales federales de Ciudad de México, Distrito Federal.

#### **PARAGUAY**

**Jurisdicción:** *La información siguiente se añade después de la primera frase:* Todo litigio resultante de esta Declaración de garantía limitada se resolverá exclusivamente ante los tribunales de la ciudad de Asunción.

#### **PERÚ**

**Jurisdicción:** *La información siguiente se añade después de la primera frase:* Todo litigio resultante de esta Declaración de garantía limitada lo resolverán exclusivamente los jueces y los tribunales del Distrito Judicial de Lima, Cercado.

#### **Limitación de responsabilidad:** *La información siguiente se añade al final de esta sección:*

De acuerdo con el Artículo 1328 del Código Civil peruano las limitaciones y exclusiones especificadas en esta sección no se aplicarán a los daños provocados por la falta de ética deliberada (″dolo″) o por una negligencia grave (″culpa inexcusable″) por parte de Lenovo.

#### **URUGUAY**

**Jurisdicción:** *La información siguiente se añade después de la primera frase:* Todo litigio resultante de esta Declaración de garantía limitada se resolverá exclusivamente mediante la jurisdicción del tribunal de la ciudad de Montevideo.

#### **VENEZUELA**

**Jurisdicción:** *La información siguiente se añade después de la primera frase:* Todo litigio resultante de esta Declaración de garantía limitada se resolverá exclusivamente ante los tribunales del área metropolitana de la ciudad de Caracas.

#### **AMÉRICA DEL NORTE**

**Cómo obtener Servicio de Garantía:** *La información siguiente se añade a esta sección:* Para obtener el servicio de garantía del servicio técnico de IBM en Canadá o en Estados Unidos, llame al 1-800-IBM-SERV (426-7378).

#### **CANADÁ**

**Limitación de responsabilidad:** *La información siguiente sustituye al punto 1 de esta sección:*

1. indemnizaciones por lesiones corporales (incluida la muerte) o daños físicos a bienes inmuebles y bienes muebles personales tangibles causados por negligencia de Lenovo; y

**Jurisdicción aplicable:** *La información siguiente sustituye a las "leyes del país en el que el Cliente adquirió la Máquina" de la primera frase:* leyes de la provincia de Ontario.

#### **ESTADOS UNIDOS**

**Jurisdicción aplicable:** *La información siguiente sustituye a las "leyes del país en el que el Cliente adquirió la Máquina" de la primera frase:* leyes del Estado de Nueva York.

#### **ASIA - ZONA DEL PACÍFICO**

#### **AUSTRALIA**

**Cobertura de la garantía:** *El párrafo siguiente se añade a esta sección:* Las garantías especificadas en esta Sección se añaden a todos los derechos que el Cliente pueda tener bajo el Acta de 1974 sobre Prácticas Comerciales (Trade Practices Act 1974) u otra legislación similar y sólo están limitados en la medida que lo permita la legislación aplicable.

**Limitación de responsabilidad:** *La información siguiente se añade a esta sección:* En los casos en que Lenovo incumpla una condición o garantía implícita por el Acta de 1974 sobre Prácticas Comerciales (Trade Practices Act 1974) u otra legislación similar, la responsabilidad de Lenovo se limitará a la reparación o sustitución de los bienes o al suministro de bienes equivalentes. Si dicha condición o garantía está relacionada con el derecho de venta, posesión inactiva o título saneado, o los bienes son de un tipo que normalmente se adquiera para uso o consumo personal, doméstico o familiar, no se aplicará ninguna de las limitaciones especificadas en este párrafo.

**Jurisdicción aplicable:** *La información siguiente sustituye a las* "″leyes del país en el que el Cliente adquirió la Máquina″ *de la primera frase:* leyes del Estado o Territorio.

#### **CAMBOYA Y LAOS**

**Jurisdicción aplicable:** *La información siguiente sustituye a las "leyes* del país en el que el Cliente adquirió la Máquina" *de la primera frase:* leyes del Estado de Nueva York, Estados Unidos de América.

#### **CAMBOYA, INDONESIA Y LAOS**

**Arbitraje:** *La información siguiente se añade bajo este encabezamiento:* Todas las disputas resultantes de, o relacionadas con, la presente Declaración de garantía limitada deberán resolverse mediante un arbitraje que se realizará en Singapur, de conformidad con las Normas de Arbitraje del Centro de Arbitraje

Internacional de Singapur (″Normas SIAC″) que estén en vigor. La decisión de los árbitros será definitiva y vinculante para las partes sin posibilidad de apelación y se hará por escrito y esclarecerá los hechos y las conclusiones de la ley.

El número de árbitros será tres y ambas partes de la disputa tendrán autorización para designar un árbitro. Los dos árbitros designados por las partes podrán designar un tercer árbitro que actuará como moderador en los autos. El Presidente del SIAC actuará como moderador si éste faltara. Los demás puestos vacantes los ocupará la parte designadora respectiva. Los autos continuarán desde el punto en que se produjo la vacante.

Si una de las partes rechaza designar o no designa ningún árbitro en el plazo de 30 días a partir de la fecha en que la otra parte designe el suyo, el primer árbitro que se haya designado será el único árbitro, siempre que dicho árbitro se haya designado válida y adecuadamente.

El idioma oficial de los autos y de todos los documentos presentados en estos autos será el inglés. La versión en inglés de esta Declaración de garantía limitada prevalecerá sobre cualquier versión en otro idioma.

#### **HONG KONG R.A.E. DE CHINA Y MACAO R.A.E. DE CHINA**

**Jurisdicción aplicable:** *La información siguiente sustituye a las "leyes* del país en el que el Cliente adquirió la Máquina" *de la primera frase:*

leyes de Hong Kong (Región Administrativa Especial de China).

#### **INDIA**

**Limitación de responsabilidad:** *La información siguiente sustituye los puntos 1 y 2 de esta sección:*

- 1. responsabilidad por lesiones corporales (incluida la muerte) o daños a bienes inmuebles y a los bienes muebles personales tangibles causados por negligencia de Lenovo; y
- 2. en lo que respecta a cualquier otro daño real provocado por cualquier incumplimiento de Lenovo en relación con los términos de esta Declaración de garantía limitada, o de acuerdo con ellos, la cantidad que haya pagado el Cliente por la Máquina objeto de la reclamación.

**Arbitraje:** *La información siguiente se añade bajo este encabezamiento* Todas las disputas resultantes de la presente Declaración de garantía limitada deberán resolverse mediante un arbitraje que se realizará en Bangalore (India) de conformidad con las leyes de la India que estén en vigor. La decisión de los árbitros será definitiva y vinculante para las partes sin posibilidad de apelación y se hará por escrito y esclarecerá los hechos y las conclusiones de la ley.

El número de árbitros será tres y ambas partes de la disputa tendrán autorización para designar un árbitro. Los dos árbitros designados por las partes podrán designar un tercer árbitro que actuará como moderador en los autos. El Presidente del Colegio de Abogados de la India actuará como moderador si éste faltara. Los demás puestos vacantes los ocupará la parte designadora respectiva. Los autos continuarán desde el punto en que se produjo la vacante.

Si una de las partes rechaza designar o no designa ningún árbitro en el plazo de 30 días a partir de la fecha en que la otra parte designe el suyo, el primer árbitro que se haya designado será el único árbitro, siempre que dicho árbitro se haya designado válida y adecuadamente.

El idioma oficial de los autos y de todos los documentos presentados en estos autos será el inglés. La versión en inglés de esta Declaración de garantía limitada prevalecerá sobre cualquier versión en otro idioma.

#### **JAPÓN**

**Jurisdicción aplicable:** *La frase siguiente se añade a esta sección:* Todas las dudas relativas a esta Declaración de garantía limitada se resolverán, en principio, entre IBM y el Cliente de buena fe y con arreglo al principio de confianza mutua.

#### **MALASIA**

**Limitación de responsabilidad:** La palabra ″*ESPECIAL*″ en el punto 3 del quinto párrafo se ha suprimido.

#### **NUEVA ZELANDA**

**Cobertura de la garantía:** *El párrafo siguiente se añade a esta sección:* Las garantías especificadas en esta sección se añaden a todos los derechos que el

Cliente pueda tener bajo el Acta de 1993 sobre Garantías de los Consumidores (Consumer Guarantees Act 1993) u otra legislación que no se pueda excluir ni limitar. El Acta de 1993 sobre Garantías de los Consumidores no se aplicará con respecto a ninguno de los bienes que proporcione Lenovo, si el Cliente los necesita para llevar a cabo una transacción comercial tal como se define en dicha Acta.

**Limitación de responsabilidad:** *La información siguiente se añade a esta sección:* En el caso en que las Máquinas no se hayan adquirido para realizar una transacción comercial, tal como se define en el Acta de 1993 sobre Garantías de los Consumidores, las limitaciones de esta Sección estarán sujetas a las limitaciones de dicha Acta.

#### **REPÚBLICA POPULAR DE CHINA (RPC)**

**Jurisdicción aplicable:** *La información siguiente sustituye a las* ″*leyes* del país en el que el Cliente adquirió la Máquina″ *de la primera frase:* leyes del Estado de Nueva York, Estados Unidos de América (excepto en caso de

que la ley local especifique lo contrario).

#### **FILIPINAS**

**Limitación de responsabilidad:** *El punto 3 del quinto párrafo se sustituye por la información siguiente.*

**DAÑOS ESPECIALES (INCLUIDOS DAÑOS NOMINALES Y EXONERANTES), MORALES, FORTUITOS O INDIRECTOS POR CUALQUIER DAÑO ECONÓMICO DERIVADO; O**

**Arbitraje:** La información siguiente se añade bajo este encabezamiento Todas las disputas resultantes de esta Declaración de garantía limitada deberán resolverse mediante un arbitraje que se realizará en Ciudad Manila (Filipinas) de conformidad con las leyes de Filipinas que estén en vigor. La decisión de los árbitros será definitiva y vinculante para las partes sin posibilidad de apelación y se hará por escrito y esclarecerá los hechos y las conclusiones de la ley.

El número de árbitros será tres y ambas partes de la disputa tendrán autorización para designar un árbitro. Los dos árbitros designados por las partes podrán designar un tercer árbitro que actuará como moderador en los autos. El Presidente del Centro de Solución de Disputas de Filipinas actuará como moderador si éste faltara. Los demás puestos vacantes los ocupará la parte designadora respectiva. Los autos continuarán desde el punto en que se produjo la vacante.

Si una de las partes rechaza designar o no designa ningún árbitro en el plazo de 30 días a partir de la fecha en que la otra parte designe el suyo, el primer árbitro que se haya designado será el único árbitro, siempre que dicho árbitro se haya designado válida y adecuadamente.

El idioma oficial de los autos y de todos los documentos presentados en estos autos será el inglés. La versión en inglés de esta Declaración de garantía limitada prevalecerá sobre cualquier versión en otro idioma.

#### **SINGAPUR**

**Limitación de responsabilidad** *Las palabras* ″**ESPECIAL**″ *y* ″**ECONÓMICO**″ *en el punto 3 del quinto párrafo se han suprimido.*

#### **EUROPA, ORIENTE MEDIO Y ÁFRICA (EMEA)**

#### *LOS TÉRMINOS SIGUIENTES SON APLICABLES A TODOS LOS PAÍSES DE EMEA:*

Los términos de esta Declaración de garantía limitada se aplican a las Máquinas adquiridas de Lenovo o de un distribuidor de Lenovo.

#### **Cómo obtener Servicio de Garantía:**

*Añada el siguiente párrafo en Europa Occidental (Alemania, Andorra, Austria, Bélgica, Chipre, Dinamarca, Eslovaquia, Eslovenia, España, Estado del Vaticano, Estonia, Finlandia, Francia, Grecia, Hungría, Irlanda, Islandia, Italia, Letonia, Liechtenstein, Lituania, Luxemburgo, Malta, Mónaco, Noruega, Países Bajos, Polonia, Portugal, Reino Unido, República Checa, San Marino, Suecia, Suiza y todos los países que se añadan posteriormente a la Unión Europea, desde la fecha de acceso):*

La garantía para Máquinas adquiridas en Europa Occidental debe ser válida y de aplicación en todos los países de Europa Occidental, siempre que las Máquinas se hayan anunciado y puesto a disposición del Cliente en estos países.

Si el Cliente adquiere una Máquina en un país de Europa Occidental, como se especifica anteriormente, puede obtener servicio de garantía para esa máquina en cualquiera de estos países por parte de un Suministrador de servicio, siempre que la máquina se haya anunciado y puesto a disposición del Cliente por parte de Lenovo en el país en que desea obtener el servicio.

Si el Cliente adquiere un sistema personal en Albania, Antigua República Yugoslava de Macedonia (FYROM), Armenia, Bielorrusia, Bosnia-Herzegovina, Bulgaria, Croacia, Eslovenia, Georgia, Hungría, Kazajistán, Kirguistán, Moldavia, Polonia, República Checa, República Eslovaca, República Federal de Yugoslavia, Rumanía, Rusia o Ucrania, puede obtener servicio de garantía para esa Máquina en cualquiera de esos países por parte de un Suministrador de servicio, siempre que la Máquina se haya anunciado y puesto a disposición del Cliente por parte de Lenovo en el país en que desea obtener el servicio.

Si el Cliente adquiere una Máquina en un país de Oriente Medio o de África, puede obtener servicio de garantía para esa Máquina por parte de un Suministrador de servicio que exista en el país de compra, siempre que la Máquina se haya anunciado y puesto a disposición del Cliente por parte de Lenovo en dicho país. El servicio de garantía en África está disponible a una distancia máxima de 50 kilómetros de un proveedor de servicios. El Cliente es el responsable de los gastos de transporte de las Máquinas que se encuentren a una distancia superior a 50 kilómetros de un proveedor de servicios.

#### **Jurisdicción aplicable:**

*La frase* "leyes del país donde se adquirió la Máquina" se sustituye por: 1) ″las leyes de Austria″ en **Albania, Antigua República de Yugoslavia, Antigua República Yugoslava de Macedonia, Armenia, Azerbaiyán, Bielorrusia, Bosnia-Herzegovina, Bulgaria, Croacia, Eslovaquia, Eslovenia, Georgia, Hungría, Kazajistán, Kirguistán, Moldavia, Polonia, Rumanía, Rusia, Tayikistán, Turkmenistán, Ucrania y Uzbekistán;** 2) ″las leyes de Francia″ en **Argelia, Benín, Burkina Faso, Cabo Verde, Camerún, Chad, Comoras, Costa de Marfil, Gabón, Gambia, Guayana Francesa, Guinea, Guinea Ecuatorial, Guinea-Bissau, Líbano, Madagascar, Malí, Marruecos, Mauricio, Mauritania, Mayotte, Níger, Nueva Caledonia, Polinesia Francesa, República Centroafricana, República del Congo, República Democrática del Congo, Reunión, Senegal, Seychelles, Togo, Túnez, Vanuatu, Wallis y Futuna y Yibuti;** 3) ″las leyes de Finlandia″ en **Estonia, Letonia y Lituania;** 4) ″las leyes de Inglaterra″ en **Angola, Arabia Saudí, Bahráin, Botsuana, Burundi, Cisjordania/Gaza, Egipto, Emiratos Árabes Unidos, Eritrea, Etiopía, Ghana, Jordania, Kenia, Kuwait, Liberia, Malaui, Malta, Mozambique, Nigeria, Omán, Pakistán, Qatar, Reino Unido, Ruanda, Santo Tomé, Sierra Leona, Somalia, Tanzania, Uganda, Vanuatu, Wallis y Futuna; , Yemen, Yibuti, Zambia y Zimbabue;** y 5) ″las leyes de Sudáfrica″ en **Lesotho, Namibia, Suazilandia y Sudáfrica.**

#### **Jurisdicción:** *Se añaden las siguientes excepciones a esta sección:*

1) En **Austria** la elección de jurisdicción para todas las disputas que surjan de esta Declaración de garantía limitada y cuestiones relacionadas con la misma, incluida su existencia, será competencia del Tribunal de Viena, Austria (núcleo urbano); 2) en **Angola, Arabia Saudí, Bahráin, Botsuana, Burundi, Cisjordania/Gaza, Egipto, Emiratos Árabes Unidos, Eritrea, Etiopía, Ghana, Jordania, Kenia, Kuwait, Liberia, Malaui, Malta, Mozambique, Nigeria, Omán, Pakistán, Qatar, Ruanda, Santo Tomé, Sierra Leona, Somalia, Tanzania, Uganda, Yemen, Zambia y Zimbabue** todas las disputas que surjan de esta Declaración de garantía limitada o relacionadas con su ejecución, incluidos los procedimientos sumariales, se someterán a la exclusiva jurisdicción de los tribunales ingleses 3) en **Bélgica** y **Luxemburgo**, en todas las disputas que surjan de esta Declaración de garantía limitada o relacionadas con su interpretación o ejecución, sólo tendrán competencia la ley, los tribunales de la capital, del país de su oficina registrada o de la ubicación comercial; 4) en **Argelia, Benín, Burkina Faso, Cabo Verde, Camerún, Chad, Comoras, Costa de Marfil, Francia, Gabón, Gambia, Guayana Francesa, Guinea, Guinea Ecuatorial, Guinea-Bissau, Líbano, Madagascar, Malí, Marruecos, Mauricio, Mauritania, Mayotte, Níger, Nueva Caledonia, Polinesia Francesa, República Centroafricana, República del Congo, República Democrática del Congo, Reunión, Senegal, Seychelles, Togo, Túnez, Vanuatu, Wallis y Futuna y Yibuti,** todas las disputas resultantes de esta Declaración de garantía limitada o relacionadas con su violación o cumplimiento, incluidos los procedimientos sumariales, deberán resolverse exclusivamente ante los Tribunales Comerciales de París; 5) en **Rusia**, todas las disputas que surjan o estén relacionadas con la interpretación, la violación, la terminación o la anulación del cumplimiento de esta Declaración de garantía limitada se resolverán ante el Tribunal de Arbitraje de Moscú; 6) en **Lesotho, Namibia, Sudáfrica y Suazilandia**, ambas partes acuerdan presentar todas las disputas relacionadas con esta Declaración de garantía limitada a la jurisdicción del Tribunal Supremo de Johannesburgo; 7) en **Turquía** todas las disputas que surjan o estén relacionadas con esta Declaración garantía limitada deberán resolverse en los Tribunales Centrales de Estambul (Sultanahmet) y las Rectorías de Ejecución de Estambul, la República de Turquía; 8) en cada uno de los siguientes países especificados, cualquier reclamación legal derivada de esta Declaración de garantía limitada se llevará ante, y se resolverá exclusivamente ante, el tribunal competente de a) Atenas para **Grecia**, b) Tel Aviv-Jaffa para **Israel**,

c) Milán para **Italia**, d) Lisboa para **Portugal**, y e) Madrid para **España**; y 9) en el **Reino Unido**, ambas partes acuerdan presentar todas las disputas relacionadas con esta Declaración de garantía limitada a la jurisdicción de los tribunales ingleses.

#### **Arbitraje:** *La información siguiente se añade bajo este encabezamiento:*

En **Albania, Antigua República de Yugoslavia, Antigua República Yugoslava de Macedonia (FYROM), Armenia, Azerbayán, Bielorrusia, Bosnia y Herzegovina, Bulgaria, Croacia, Eslovaquia, Eslovenia, Georgia, Hungría, Kazajistán, Kirguistán, Moldavia, Polonia, Rumanía, Rusia, Tayikistán, Turkmenistán, Ucrania y Uzbekistán** todas las disputas que surjan de esta Declaración de garantía limitada o relacionadas con su violación, terminación o anulación se resolverán bajo las Normas de arbitraje y conciliación del Centro Internacional de Arbitraje de la Cámara Económica Federal de Viena (Normas de Viena) ante los tres árbitros designados de acuerdo con estas normas. El arbitraje tendrá lugar en Viena, Austria, y el idioma oficial de los autos será el inglés. La decisión de los árbitros será definitiva y vinculante para ambas partes. Por lo tanto, de acuerdo con el párrafo 598 (2) del Procedimiento del Código Civil austríaco, las partes renuncian explícitamente a la aplicación del párrafo 595 (1) número 7 del Código. Lenovo podrá establecer autos en un tribunal competente del país de instalación.

En **Estonia, Letonia y Lituania** todas las disputas que surjan en relación con esta Declaración de garantía limitada se resolverán mediante un arbitraje que se celebrará en Helsinki, Finlandia, de acuerdo con las leyes de arbitraje vigentes en Finlandia. Cada parte designará un árbitro. Los árbitros designarán de forma conjunta al moderador. Si los árbitros no se pusieran de acuerdo en el moderador, será la Cámara Central de Comercio de Helsinki la que lo designará.

#### **UNIÓN EUROPEA (UE)**

#### *LOS TÉRMINOS SIGUIENTES SON APLICABLES A TODOS LOS PAÍSES DE LA UE:*

La garantía para Máquinas adquiridas en los países de la Unión Europea es válida y aplicable en todos los países de la Unión Europea, siempre que las Máquinas se hayan anunciado y puesto a disposición del Cliente en estos países.

**Cómo obtener Servicio de Garantía:** *La información siguiente se añade a esta sección:* Para obtener el servicio de garantía del servicio técnico de IBM en los países de la UE, consulte el listado de teléfonos de la 3ª parte - Información sobre la Garantía. Puede ponerse en contacto con el servicio técnico de IBM en la siguiente dirección:

IBM Warranty & Service Quality Dept. PO Box 30 Spango Valley **Greenock** Escocia PA16 0AH

#### **CONSUMIDORES**

Los consumidores tienen derechos legales de acuerdo con la legislación nacional aplicable que rige la venta de bienes de consumo. Estos derechos no se verán afectados por las garantías proporcionadas en esta Declaración de garantía limitada.

#### **AUSTRIA, DINAMARCA, ESPAÑA, FINLANDIA, GRECIA, ITALIA, NORUEGA, PAÍSES BAJOS, PORTUGAL, SUECIA Y SUIZA**

**Limitación de responsabilidad:** *La información siguiente sustituye los términos de esta sección en su totalidad:*

Salvo que una ley perceptiva lo especifique de otro modo:

1. La responsabilidad de Lenovo por cualquier pérdida o daño que pudiera surgir como consecuencia del cumplimiento de sus obligaciones, bajo y relacionadas con esta Declaración de garantía limitada o debidas a cualquier otra causa relacionada con esta Declaración de garantía limitada está limitada a la compensación de únicamente aquellos daños y pérdidas demostrados, que realmente sean consecuencia inmediata y directa del incumplimiento de dichas obligaciones si Lenovo fuera responsable. Dicha responsabilidad no excederá de la cantidad correspondiente al precio que el Cliente haya pagado por la Máquina que haya causado el daño o pérdida.

El límite anterior no será aplicable a las indemnizaciones por lesiones corporales (incluida la muerte), por daños a bienes inmuebles ni por daños a bienes muebles tangibles, de los que Lenovo sea legalmente responsable.

2. **BAJO NINGUNA CIRCUNSTANCIA LENOVO, SUS PROVEEDORES, DISTRIBUIDORES O PROVEEDORES DE SERVICIOS SERÁN RESPONSABLES DE NINGUNO DE LOS SIGUIENTES CASOS, AUNQUE HUBIESEN SIDO INFORMADOS DE LA POSIBILIDAD DE QUE OCURRIESEN: 1) PÉRDIDA DE, O DAÑOS A, DATOS; 2) DAÑOS FORTUITOS O INDIRECTOS, O CUALQUIER DAÑO ECONÓMICO DERIVADO; 3) PÉRDIDA DE BENEFICIOS, AUNQUE SURJAN COMO CONSECUENCIA INMEDIATA DEL CASO QUE HAYA GENERADO LOS DAÑOS; O 4) PÉRDIDA DE BENEFICIOS, NEGOCIOS, INGRESOS, PLUSVALÍAS O ECONOMÍAS PREVISTAS**

#### **FRANCIA Y BÉLGICA**

**Limitación de responsabilidad:** *La información siguiente sustituye los términos de esta sección en su totalidad:*

Salvo que una ley perceptiva lo especifique de otro modo:

1. La responsabilidad de Lenovo por cualquier daño o pérdida que pudiera surgir como consecuencia del cumplimiento de sus obligaciones, bajo y relacionadas con esta Declaración de garantía limitada está limitada a la compensación de únicamente los daños y pérdidas demostrados, que realmente sean consecuencia inmediata y directa del incumplimiento de dichas obligaciones si Lenovo fuera responsable. Dicha responsabilidad no excederá de la cantidad correspondiente al precio que el Cliente haya pagado por la Máquina que haya causado los daños.

El límite anterior no será aplicable a las indemnizaciones por lesiones corporales (incluida la muerte), por daños a bienes inmuebles ni por daños a bienes muebles tangibles, de los que Lenovo sea legalmente responsable.

2. **BAJO NINGUNA CIRCUNSTANCIA LENOVO, SUS PROVEEDORES, DISTRIBUIDORES O PROVEEDORES DE SERVICIOS SERÁN RESPONSABLES DE NINGUNO DE LOS SIGUIENTES CASOS, AUNQUE HUBIESEN SIDO INFORMADOS DE LA POSIBILIDAD DE QUE OCURRIESEN: 1) PÉRDIDA DE, O DAÑOS A, DATOS; 2) DAÑOS FORTUITOS O INDIRECTOS, O CUALQUIER DAÑO ECONÓMICO DERIVADO; 3) PÉRDIDA DE BENEFICIOS, AUNQUE SURJAN COMO CONSECUENCIA INMEDIATA DEL CASO QUE HAYA GENERADO LOS DAÑOS; O 4) PÉRDIDA DE BENEFICIOS, NEGOCIOS, INGRESOS, PLUSVALÍAS O ECONOMÍAS PREVISTAS**

**LOS TÉRMINOS SIGUIENTES SON APLICABLES AL PAÍS ESPECIFICADO:**

#### **AUSTRIA**

#### **Las disposiciones de esta Declaración de garantía limitada sustituyen a todas las garantías estatutarias aplicables.**

**Cobertura de la garantía:** *La información siguiente sustituye a la primera frase del primer párrafo de esta sección:*

La garantía de una Máquina Lenovo cubre la funcionalidad de la Máquina para su uso normal y la conformidad de la Máquina con las Especificaciones.

#### *Los siguientes párrafos se añaden a esta sección:*

El periodo de limitación para los clientes que hayan iniciado acciones por incumplimiento de garantía se corresponde, como mínimo, al periodo estatutario. En el caso de que el proveedor de servicios no pueda reparar una Máquina Lenovo, el Cliente podrá solicitar, como alternativa, el reembolso parcial del dinero justificado por la reducción del valor de la Máquina no reparada o solicitar la cancelación del acuerdo correspondiente a la Máquina para que se le devuelva todo el dinero.

#### *No se aplica el segundo párrafo.*

#### **Acciones de Lenovo para resolver problemas:** *La información siguiente se añade a esta sección:*

Durante el período de garantía, Lenovo reembolsará al Cliente los gastos de transporte para la entrega de la máquina defectuosa al servicio técnico de IBM.

#### **Limitación de responsabilidad:** *La información siguiente se añade a esta sección:* Las limitaciones y exclusiones especificadas en la Declaración de garantía limitada no se aplicarán a los daños causados por Lenovo por fraude o negligencia grave y por garantía expresa.

#### *La frase siguiente se añade al final del punto 2:*

La responsabilidad de Lenovo en este sentido se limita a la violación de los términos contractuales esenciales en casos de negligencia ordinaria.

#### **EGIPTO**

#### **Limitación de responsabilidad:** *La información siguiente sustituye al punto 2 de esta sección:*

en lo que respecta a cualquier otro daño directo real, la responsabilidad de Lenovo estará limitada a la cantidad total que haya pagado el Cliente por la Máquina objeto de la reclamación.

*La aplicabilidad de los proveedores y distribuidores permanece sin cambios.*

#### **FRANCIA**

**Limitación de responsabilidad:** *La información siguiente sustituye a la segunda frase del primer párrafo de esta sección:*

En tales casos, independientemente de la base sobre la cual el Cliente tenga derecho a reclamar una indemnización de Lenovo, Lenovo sólo será responsable de: (los puntos 1 y 2 permanecen sin cambios).

#### **ALEMANIA**

**Cobertura de la garantía:** *La información siguiente sustituye a la primera frase del primer párrafo de esta sección:*

La garantía de una Máquina Lenovo cubre la funcionalidad de la Máquina para su uso normal y la conformidad de la Máquina con las Especificaciones.

#### *Los siguientes párrafos se añaden a esta sección:*

El período de garantía mínimo para las Máquinas es de doce meses. En el caso de que el proveedor de servicios no pueda reparar una Máquina Lenovo, el Cliente podrá solicitar, como alternativa, el reembolso parcial del dinero justificado por la reducción del valor de la Máquina no reparada o solicitar la cancelación del acuerdo correspondiente a la Máquina para que se le devuelva todo el dinero.

#### *No se aplica el segundo párrafo.*

#### **Acciones de Lenovo para resolver problemas:** *La información siguiente se añade a esta sección:*

Durante el período de garantía, los gastos de transporte para la entrega de la máquina defectuosa a Lenovo o al servicio técnico de IBM correrán a cargo de Lenovo.

**Limitación de responsabilidad:** *La información siguiente se añade a esta sección:* Las limitaciones y exclusiones especificadas en la Declaración de garantía limitada no se aplicarán a los daños causados por Lenovo por fraude o negligencia grave y por garantía expresa.

#### *La frase siguiente se añade al final del punto 2:*

La responsabilidad de Lenovo en este sentido se limita a la violación de los términos contractuales esenciales en casos de negligencia ordinaria.

#### **HUNGRÍA**

#### **Limitación de responsabilidad:** *La información siguiente se añade al final de esta sección:*

La limitación y exclusión especificadas en la presente no se aplicarán a la responsabilidad por el incumplimiento del contrato al poner en peligro la vida, el bienestar físico o la salud de forma intencionada, por negligencia grave o a través de un acto criminal.

Las partes aceptan las limitaciones de responsabilidad como estipulaciones válidas y declaran que la Sección 314.(2) del Código Civil de Hungría se aplica como precio de adquisición así como otras ventajas que puedan surgir de la aceptación de esta limitación de responsabilidad en esta Declaración de garantía limitada.

#### **IRLANDA**

**Cobertura de la garantía:** *La información siguiente se añade a esta sección:* Excepto lo expresamente indicado en estos términos y condiciones, todas las condiciones estatutarias, incluidas todas las garantías implícitas, pero sin perjuicio de la generalidad de todas las garantías anteriores que se deriven del Acta de 1893 sobre Venta de Bienes (Sale of Goods Act 1893) o del Acta de 1980 sobre Venta de Bienes y Suministro de Servicios (Sale of Goods and Supply of Services Act 1980) quedan excluidas por el presente documento.

#### **Limitación de responsabilidad:** *La información siguiente sustituye los términos de la sección en su totalidad:*

Teniendo en cuenta el objetivo de esta sección, un "Incumplimiento" significa cualquier acto, declaración, omisión o negligencia por parte de Lenovo en relación con los términos de esta Declaración de garantía limitada con respecto a la cual Lenovo se responsabiliza legalmente del cliente, si existe un contrato o agravio. Una cantidad de Omisiones, que juntas dan como resultado la misma pérdida o daño, o contribuyen a que éstos se produzcan, se tratarán como una sola Omisión generada en la fecha en que surgió por última vez esa misma Omisión.

Pueden presentarse circunstancias en las que, debido a una Omisión, el Cliente tuviera derecho a reclamar indemnizaciones a Lenovo.

En esta sección se establece el grado de responsabilidad de Lenovo y la única compensación del Cliente.

- 1. Lenovo aceptará la responsabilidad ilimitada en caso de muerte o daños personales debido a la negligencia de Lenovo
- 2. Sujeta siempre a los siguientes **Puntos de los que Lenovo no es responsable**, Lenovo aceptará una responsabilidad ilimitada por daños físicos a la propiedad tangible del Cliente que resulten de la negligencia de Lenovo.
- 3. Excepto con arreglo a los anteriores puntos 1 y 2, la responsabilidad total de Lenovo por los daños reales respecto a cualquiera de los Incumplimientos no sobrepasará, bajo ningún concepto, el 125% de la cantidad que haya pagado el Cliente por la Máquina en relación directa con el Incumplimiento.

#### **Puntos de los que Lenovo no es responsable**

Excepto con respecto a cualquier responsabilidad a la que se haga referencia en el anterior punto 1, en ningún caso Lenovo, sus proveedores, distribuidores o proveedores de servicios serán responsables de las siguientes circunstancias, aunque se les haya informado de la posibilidad de estas pérdidas:

- 1. pérdida de datos o daños a los datos;
- 2. pérdida especial, indirecta o derivada; o
- 3. pérdida de beneficios, negocios, ingresos, plusvalías o ingresos previstos.

#### **ESLOVAQUIA**

**Limitación de responsabilidad:** *La información siguiente se añade al final del último párrafo:*

Las limitaciones se aplican siempre que no estén prohibidas en el Código comercial de Eslovaquia §§ 373-386.

#### **SUDÁFRICA, NAMIBIA, BOTSUANA, LESOTHO Y SUAZILANDIA**

**Limitación de responsabilidad:** *La información siguiente se añade a esta sección:* Toda la responsabilidad de Lenovo para con el Cliente en cuanto a daños reales provocados por cualquier incumplimiento de Lenovo, con respecto a los términos de esta declaración de garantía, estará limitada a los cargos pagados por el Cliente por la Máquina individual objeto de la reclamación de Lenovo.

#### **REINO UNIDO**

**Limitación de responsabilidad:** *La información siguiente sustituye los términos de esta sección en su totalidad:*

Teniendo en cuenta el objetivo de esta sección, un "Incumplimiento" significa cualquier acto, declaración, omisión o negligencia por parte de Lenovo en relación con los términos de esta Declaración de garantía limitada con respecto a la cual Lenovo se responsabiliza legalmente del cliente, si existe un contrato o agravio. Una cantidad de Omisiones, que juntas dan como resultado la misma pérdida o daño, o contribuyen a que éstos se produzcan, se tratarán como una sola Omisión.

Pueden presentarse circunstancias en las que, debido a una Omisión, el Cliente tuviera derecho a reclamar indemnizaciones a Lenovo.

En esta sección se establece el grado de responsabilidad de Lenovo y la única compensación del Cliente.

- 1. Lenovo aceptará la responsabilidad ilimitada en caso de:
	- a. muerte o daños personales debido a la negligencia de Lenovo; y
- <span id="page-41-0"></span>b. cualquier incumplimiento de sus obligaciones indicadas en la Sección 12 del Acta de 1979 sobre Venta de Bienes (Sale of Goods Act 1979) o en la Sección 2 del Acta de 1982 sobre Suministro de Bienes y Servicios (Supply of Goods and Services Act 1982), o a cualquier modificación conforme a los estatutos o nuevo pronunciamiento de esta Sección.
- 2. Lenovo aceptará la responsabilidad ilimitada, sujeta siempre a los siguientes **Puntos de los que Lenovo no es responsable**, por daños físicos a la propiedad tangible del Cliente que resulten de la negligencia de Lenovo.
- 3. La total responsabilidad de Lenovo por los daños reales respecto a cualquier Incumplimiento no sobrepasará, bajo ningún concepto, excepto si se indica lo contrario en los anteriores puntos 1 y 2, el 125% del precio total de compra o los cargos por la Máquina en relación directa con el Incumplimiento.

Estos límites también se aplican a los proveedores, distribuidores y proveedores de servicios de Lenovo. Estos límites establecen el máximo por el que Lenovo y sus proveedores, distribuidores y proveedores de servicios son responsables colectivamente.

#### **Puntos de los que Lenovo no es responsable**

Excepto con respecto a cualquier responsabilidad a la que se haga referencia en el anterior punto 1, en ningún caso Lenovo o cualquiera de sus proveedores, distribuidores o proveedores de servicios serán responsables de las siguientes circunstancias, aunque se les haya informado de la posibilidad de estas pérdidas: 1. pérdida de datos o daños a los datos;

- 2. pérdida especial, indirecta o derivada; o
- 3. pérdida de beneficios, negocios, ingresos, plusvalías o ingresos previstos.

# **3º parte - Información sobre la garantía**

En esta 3ª parte se proporciona información en relación a la garantía aplicable a la Máquina del Cliente, incluido el período de garantía y el tipo de servicio de garantía que proporciona Lenovo.

# **Período de garantía**

Es posible que el período de garantía varíe en función del país o región y se especifica en la siguiente tabla. NOTA: ″Región″ significa la Región Administrativa Especial de Hong Kong o de Macao, de China.

Un periodo de garantía de 1 año para los componentes y 1 año en mano de obra significa que Lenovo proporciona el servicio de garantía durante el primer año del período de garantía.

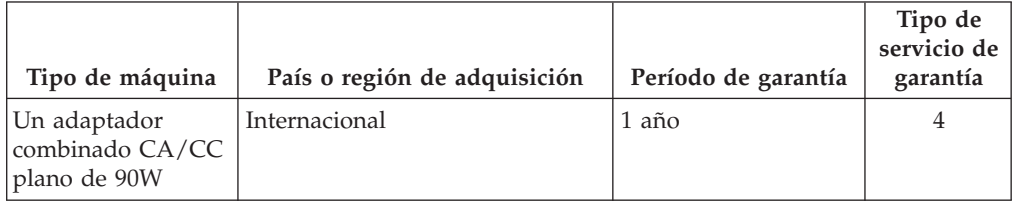

# **Tipo de servicio de garantía**

Si se solicitara, el proveedor de servicios proporcionará el servicio de reparación o intercambio de componentes en función del tipo de servicio de garantía especificado para la Máquina del Cliente en la tabla anterior y tal y como se describe a continuación. La planificación del servicio dependerá del momento en

que el Cliente haya realizado su llamada y estará sujeta a la disponibilidad de componentes. Los niveles de servicio dependen de los tiempos de respuesta y no se garantizan. Es posible que el nivel especificado del servicio de garantía no esté disponible en todos los establecimientos repartidos por el mundo y es posible que se tengan que aplicar cargos adicionales fuera del área de servicio habitual del proveedor de servicios; póngase en contacto con el representante del proveedor de servicios local o con su distribuidor para obtener información específica de su ubicación o de su país.

#### 1. **Servicio de Unidades Reemplazables por el Cliente (**″**CRU**″**)**

Lenovo enviará las CRU para que las instale el Cliente, las CRU de nivel 1 son fáciles de instalar, pero las CRU de nivel 2 requieren ciertos conocimientos técnicos y herramientas. La información acerca de la CRU y las instrucciones de sustitución se proporcionan con la Máquina del Cliente y Lenovo las pone a su disposición siempre que las necesite. El Cliente puede solicitar al proveedor de servicios que instale una CRU, sin coste adicional, bajo el tipo de servicio de garantía designado para la Máquina del Cliente. Lenovo especifica en los materiales enviados con una CRU de sustitución si una CRU defectuosa se debe devolver. Si la devolución es necesaria, 1) se envían instrucciones de devolución y un contenedor con la CRU de sustitución, y 2) Lenovo podrá cargar al Cliente el coste de el componente si no recibe la CRU defectuosa en un período de 30 días a partir de la fecha de recepción de ésta.

#### 2. **Servicio en los locales del Cliente**

El proveedor de servicios reparará o intercambiará la Máquina defectuosa en el local del cliente y verificará su funcionamiento. El Cliente deberá proporcionar una zona de trabajo adecuada para permitir que se desmonte y se vuelva a montar la Máquina Lenovo. La zona debe estar limpia, bien iluminada y acondicionada para la ocasión. En el caso de algunas Máquinas, es posible que se tengan que enviar al centro de servicio técnico designado para realizar determinadas reparaciones.

#### 3. **Servicio de recogida a domicilio \***

Desconectará la Máquina averiada para que el proveedor de servicios la pueda pasar a recoger según lo acordado. Se le proporcionará un embalaje de transporte para que envíe la máquina a un centro de servicio designado. Un mensajero recogerá la Máquina del Cliente y se la entregará al centro de servicio técnico indicado. Tras su reparación o intercambio, el centro de servicio concertará la devolución de la Máquina en los locales del Cliente. El Cliente será el responsable de su instalación y verificación.

#### 4. **Servicios centralizados**

El Cliente entregará o enviará por correo la Máquina averiada, en un embalaje adecuado tal y como especifique el proveedor de servicios (a portes pagados salvo que especifique lo contrario) al lugar designado. Cuando se haya reparado o cambiado la Máquina, estará disponible para su recogida, o para el servicio de envío; Lenovo correrá con los gastos de devolución de la Máquina, a no ser que el proveedor de servicios especifique lo contrario. El Cliente será responsable de la posterior instalación y verificación de la Máquina.

#### 5. **Servicio de Unidades Reemplazables por el Cliente y en los locales del Cliente**

Este tipo de Servicio de Garantía es una combinación del Tipo 1 y el Tipo 2 (consulte la información anterior).

#### 6. **Servicio de Unidades Reemplazables por el Cliente y Servicio de recogida a domicilio**

Este tipo de Servicio de Garantía es una combinación del Tipo 1 y el Tipo 3 (consulte la información anterior).

<span id="page-43-0"></span>7. **Servicio de Unidades Reemplazables por el Cliente y servicio centralizado** Este tipo de Servicio de Garantía es una combinación del Tipo 1 y el Tipo 4 (consulte la información anterior).

**Si se cita un tipo de servicio de garantía 5, 6 o 7, el proveedor de servicios determinará qué tipo de servicio de garantía es adecuado para la reparación.**

\* Este tipo de servicio se denomina ThinkPad EasyServ o EasyServ en algunos países.

Si desea obtener un servicio de garantía póngase en contacto con un proveedor de servicios. En Canadá o en los Estados Unidos, llame al 1-800-IBM-SERV (426-7378). En otros países, vea los números de teléfono que se indican a continuación.

# **Lista mundial de teléfonos**

Los números de teléfono están sujetos a cambios sin previo aviso. Para obtener la lista de teléfonos más reciente, vaya al sitio

http://www.lenovo.com/think/support y pulse **Support phone list** (Lista de teléfonos de soporte).

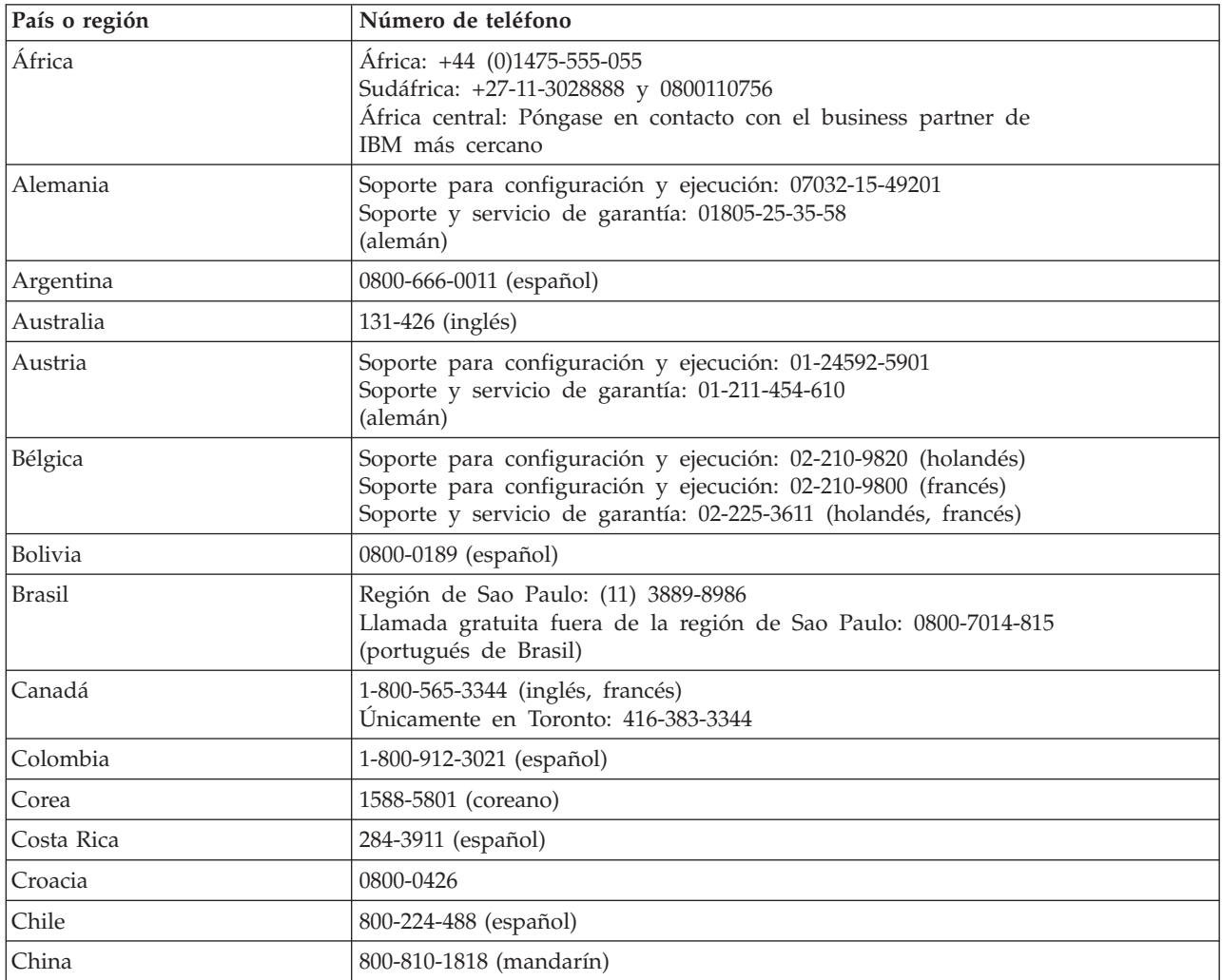

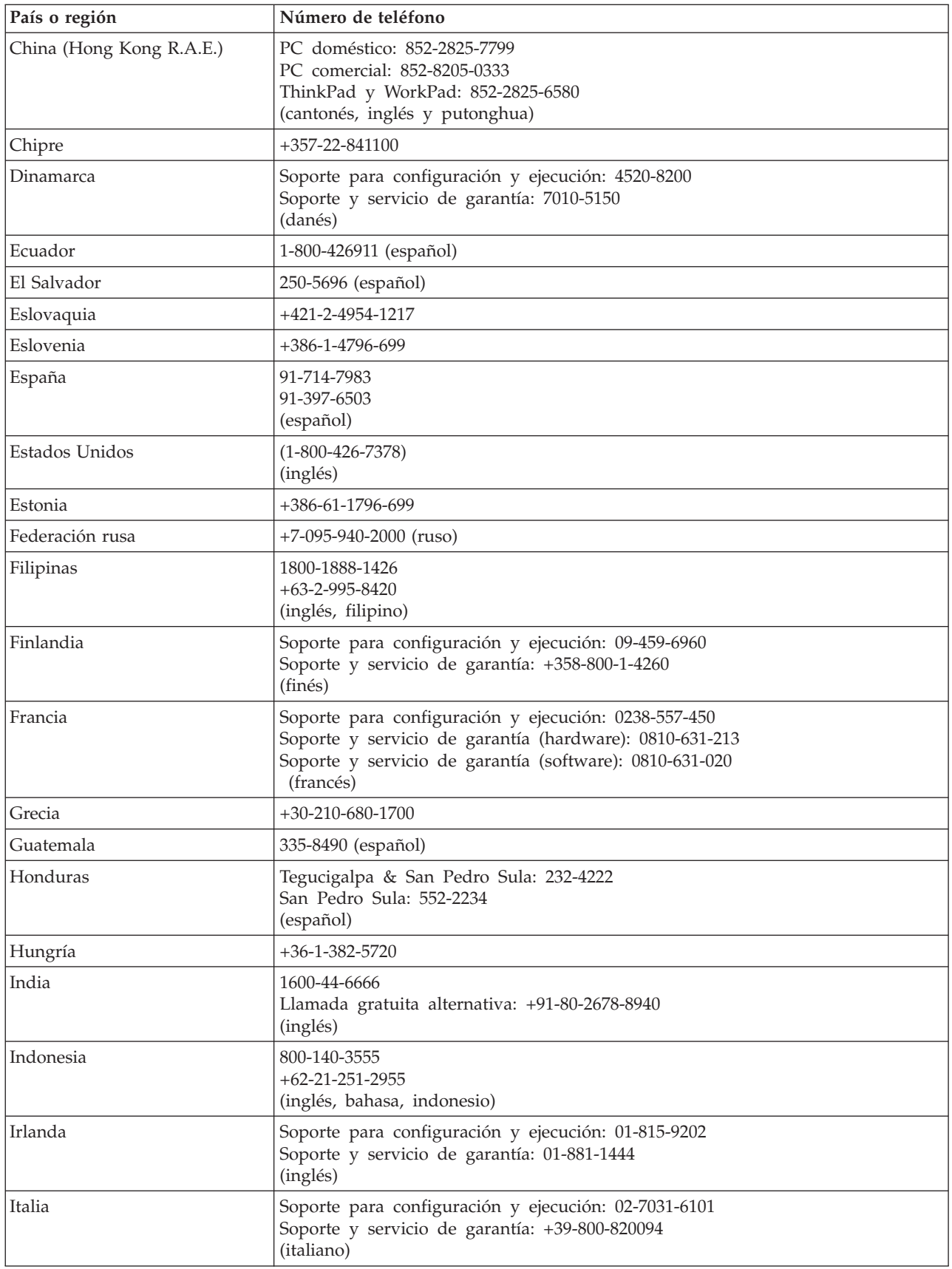

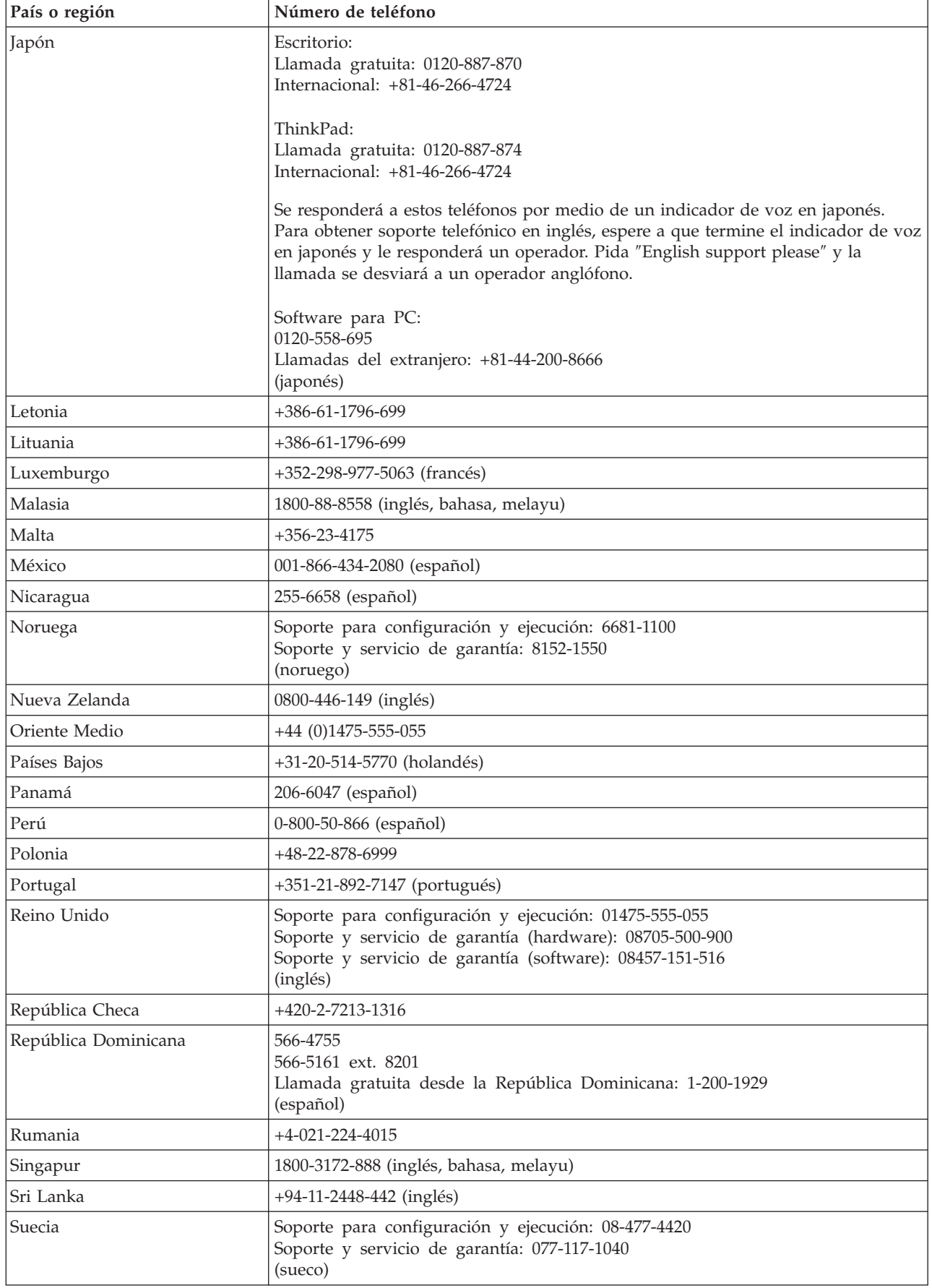

<span id="page-46-0"></span>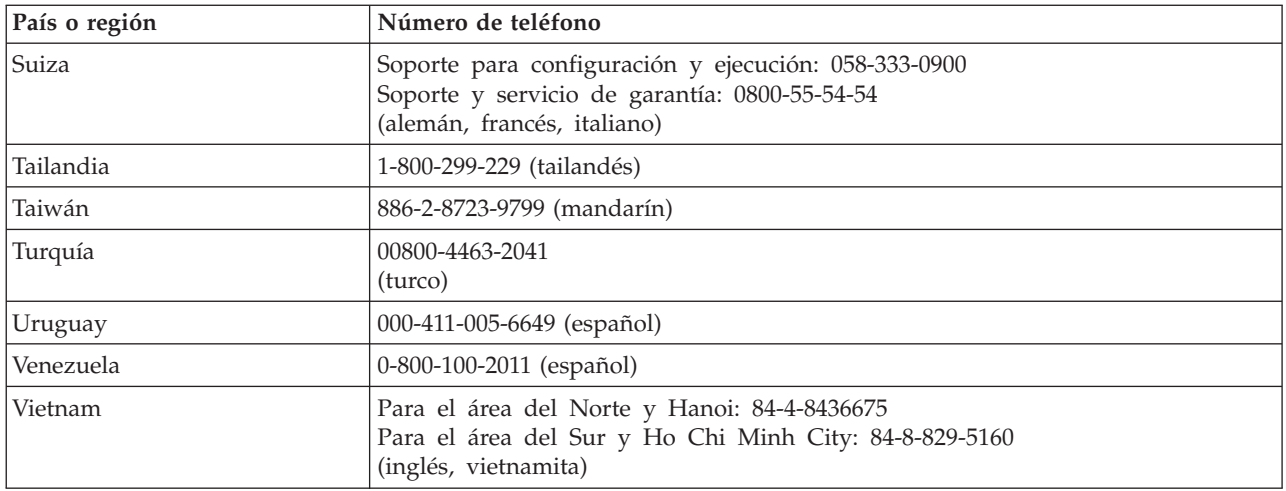

# **Suplemento de garantía para México**

Este suplemento se considera parte de la Declaración de garantía limitada de Lenovo y será efectivo única y exclusivamente para productos distribuidos y comercializados en el territorio de los Estados Unidos de México. En caso de conflicto, serán aplicables los términos de este suplemento.

Todos los programas de software precargados en el equipo sólo podrán contar con una garantía de treinta (30) días para defectos de instalación desde la fecha de compra. Lenovo no será responsable de la información de estos programas de software y/o cualquier otro programa de software adicional que tenga instalado o que instale después de la compra del producto.

Los servicios no cubiertos por la garantía, se cobrarán al usuario final, previa autorización.

En el caso de que sea necesaria una reparación bajo la garantía, llame al Centro de soporte al cliente al número de teléfono 001-866-434-2080, donde se le dirigirá al Centro de servicio autorizado más cercano. En el caso de que no existiera ningún Centro de servicio autorizado en su ciudad, ubicación o a 70 kilómetros de su ciudad o ubicación, la garantía incluye los cargos de entrega razonables correspondientes al transporte del producto al Centro de servicio autorizado más cercano. Llame al Centro de servicio autorizado más cercano para obtener las aprobaciones necesarias o información referente al envío del producto y la dirección de envío.

Para obtener una lista de Centros autorizados de servicio, visite el sitio Web: http://www.pc.ibm.com/la/centros\_de\_servicio/servicio\_mexico/ servicio\_mexico.html

**Fabricado por: SCI Systems de México, S.A. de C.V. Av. De la Solidaridad Iberoamericana No. 7020 Col. Club de Golf Atlas El Salto, Jalisco, México C.P. 45680, Tel. 01-800-3676900**

**Marketing de: Lenovo de México, Comercialización y Servicios, S. A. de C. V. Alfonso Nápoles Gándara No 3111 Parque Corporativo de Peña Blanca Delegación Álvaro Obregón México, D.F., México C.P. 01210, Tel. 01-800-00-325-00**

# <span id="page-48-0"></span>**Apéndice D. Notices**

Lenovo may not offer the products, services, or features discussed in this document in all countries. Consult your local Lenovo representative for information on the products and services currently available in your area. Any reference to a Lenovo product, program, or service is not intended to state or imply that only that Lenovo product, program, or service may be used. Any functionally equivalent product, program, or service that does not infringe any Lenovo intellectual property right may be used instead. However, it is the user's responsibility to evaluate and verify the operation of any other product, program, or service.

Lenovo may have patents or pending patent applications covering subject matter described in this document. The furnishing of this document does not give you any license to these patents. You can send license inquiries, in writing, to:

*Lenovo (United States), Inc. 500 Park Offices Drive, Hwy. 54 Research Triangle Park, NC 27709 U.S.A. Attention: Lenovo Director of Licensing*

LENOVO GROUP LTD. PROVIDES THIS PUBLICATION "AS IS" WITHOUT WARRANTY OF ANY KIND, EITHER EXPRESS OR IMPLIED, INCLUDING, BUT NOT LIMITED TO, THE IMPLIED WARRANTIES OF NON-INFRINGEMENT, MERCHANTABILITY OR FITNESS FOR A PARTICULAR PURPOSE. Some jurisdictions do not allow disclaimer of express or implied warranties in certain transactions, therefore, this statement may not apply to you.

This information could include technical inaccuracies or typographical errors. Changes are periodically made to the information herein; these changes will be incorporated in new editions of the publication. Lenovo may make improvements and/or changes in the product(s) and/or the program(s) described in this publication at any time without notice.

The products described in this document are not intended for use in implantation or other life support applications where malfunction may result in injury or death to persons. The information contained in this document does not affect or change Lenovo product specifications or warranties. Nothing in this document shall operate as an express or implied license or indemnity under the intellectual property rights of Lenovo or third parties. All information contained in this document was obtained in specific environments and is presented as an illustration. The result obtained in other operating environments may vary.

Lenovo may use or distribute any of the information you supply in any way it believes appropriate without incurring any obligation to you.

Any references in this publication to non-Lenovo Web sites are provided for convenience only and do not in any manner serve as an endorsement of those Web sites. The materials at those Web sites are not part of the materials for this Lenovo product, and use of those Web sites is at your own risk.

Any performance data contained herein was determined in a controlled environment. Therefore, the result obtained in other operating environments may vary significantly. Some measurements may have been made on development-level systems and there is no guarantee that these measurements will be the same on generally available systems. Furthermore, some measurements may have been estimated through extrapolation. Actual results may vary. Users of this document should verify the applicable data for their specific environment.

# <span id="page-49-0"></span>**Trademarks**

The following terms are trademarks of Lenovo in the United States, other countries, or both: Lenovo **ThinkCentre** ThinkPad

IBM is a trademark of International Business Machines Corporation in the United States, other countries, or both.

Other company, product, or service names may be trademarks or service marks of others.

# **Electronic emission notices**

The following information refers to the 90W AC/DC Combo Adapter.

# **Federal Communications Commission (FCC) Statement**

This equipment has been tested and found to comply with the limits for a Class B digital device, pursuant to Part 15 of the FCC Rules. These limits are designed to provide reasonable protection against harmful interference in a residential installation. This equipment generates, uses, and can radiate radio frequency energy and, if not installed and used in accordance with the instructions, may cause harmful interference to radio communications. However, there is no guarantee that interference will not occur in a particular installation. If this equipment does cause harmful interference to radio or television reception, which can be determined by turning the equipment off and on, the user is encouraged to try to correct the interference by one or more of the following measures:

- Reorient or relocate the receiving antenna.
- Increase the separation between the equipment and receiver.
- Connect the equipment into an outlet on a circuit different from that to which the receiver is connected.
- Consult an authorized dealer or service representative for help.

Properly shielded and grounded cables and connectors must be used in order to meet FCC emission limits. Proper cables and connectors are available from authorized dealers. Lenovo is not responsible for any radio or television interference caused by using other than recommended cables and connectors or by unauthorized changes or modifications to this equipment. Unauthorized changes or modifications could void the user's authority to operate the equipment.

This device complies with Part 15 of the FCC Rules. Operation is subject to the following two conditions: (1) this device may not cause harmful interference, and (2) this device must accept any interference received, including interference that may cause undesired operation.

Lenovo is not responsible for any radio or television interference caused by using other than recommended cables or connectors or by unauthorized changes or

modifications to this equipment. Unauthorized changes or modifications could void the user's authority to operate the equipment.

This device complies with Part 15 of the FCC Rules. Operation is subject to the following two conditions: (1) this device may not cause harmful interference, and (2) this device must accept any interference received, including interference that may cause undesired operation.

Responsible party: Lenovo (United States) Inc. One Manhattanville Road Purchase, New York 10577 Telephone: (919) 254-0532

#### **Industry Canada Class B emission compliance statement**

This Class B digital apparatus complies with Canadian ICES-003.

#### **Avis de conformite a la reglementation d'Industrie Canada**

Cet appareil numérique de la classe B est conforme à la norme NMB-003 du Canada.

#### **EU-EMC Directive (89/336/EG) EN 55022 class B Statement of Compliance**

#### **Deutschsprachiger EU Hinweis:**

**Hinweis für Geräte der Klasse B EU-Richtlinie zur ElektromagnetischenVerträglichkeit** Dieses Produkt entspricht den Schutzanforderungen der EU-Richtlinie 89/336/EWG zur Angleichung der Rechtsvorschriften über die elektromagnetische Verträglichkeit in den EU-Mitgliedsstaaten.

und hält die Grenzwerte der EN 55022 Klasse B ein.

Um dieses sicherzustellen, sind die Geräte wie in den Handbüchern beschrieben zu installieren und zu betreiben. Des Weiteren dürfen auch nur von der Lenovo empfohlene Kabel angeschlossen werden. Lenovo übernimmt keine Verantwortung für die Einhaltung der Schutzanforderungen, wenn das Produkt ohne Zustimmung der Lenovo verändert bzw. wenn Erweiterungskomponenten von Fremdherstellern ohne Empfehlung der Lenovo gesteckt/eingebaut werden.

#### **Deutschland: Einhaltung des Gesetzes über die elektromagnetische**

**Verträglichkeit von Geräten** Dieses Produkt entspricht dem ″Gesetz über die elektromagnetische Verträglichkeit von Geräten (EMVG)″. Dies ist die Umsetzung der EU-Richtlinie 89/336/EWG in der Bundesrepublik Deutschland.

**Zulassungsbescheinigung laut dem Deutschen Gesetz über die elektromagnetische Verträglichkeit von Geräten (EMVG) vom 18. September 1998 (bzw. der EMC EG Richtlinie 89/336) für Geräte der Klasse B** Dieses Gerät ist berechtigt, in Übereinstimmung mit dem Deutschen EMVG das EG-Konformitätszeichen - CE - zu führen.

Verantwortlich für die Konformitätserklärung nach Paragraf 5 des EMVG ist die Lenovo (Deutschland) GmbH, Pascalstr. 100, D-70569 Stuttgart. Informationen in Hinsicht EMVG Paragraf 4 Abs. (1) 4:

#### **Das Gerät erfüllt die Schutzanforderungen nach EN 55024 und EN 55022 Klasse B.**)

#### **European Union - Compliance to the Electromagnetic Compatibility Directive**

This product is in conformity with the protection requirements of EU Council Directive 89/336/ECC on the approximation of the laws of the Member States relating to electromagnetic compatibility. Lenovo cannot accept responsibility for any failure to satisfy the protection requirements resulting from a non-recommended modification of the product, including the fitting of non-Lenovo option cards.

This product has been tested and found to comply with the limits for Class B Information Technology Equipment according to European Standard EN 55022. The limits for Class B equipment were derived for typical residential environments to provide reasonable protection against interference with licensed communication devices.

#### **Union Européenne - Directive Conformité électromagnétique**

Ce produit est conforme aux exigences de protection de la Directive 89/336/EEC du Conseil de l'UE sur le rapprochement des lois des États membres en matière de compatibilité électromagnétique.

Lenovo ne peut accepter aucune responsabilité pour le manquement aux exigences de protection résultant d'une modification non recommandée du produit, y compris l'installation de cartes autres que les cartes Lenovo.

Ce produit a été testé et il satisfait les conditions de l'équipement informatique de Classe B en vertu de Standard européen EN 55022. Les conditions pour l'équipement de Classe B ont été définies en fonction d'un contexte résidentiel ordinaire afin de fournir une protection raisonnable contre l'interférence d'appareils de communication autorisés.

#### **Unione Europea - Directiva EMC (Conformidad électromagnética)**

Este producto satisface los requisitos de protección del Consejo de la UE, Directiva 89/336/CEE en lo que a la legislatura de los Estados Miembros sobre compatibilidad electromagnética se refiere.

Lenovo no puede aceptar responsabilidad alguna si este producto deja de satisfacer dichos requisitos de protección como resultado de una modificación no recomendada del producto, incluyendo el ajuste de tarjetas de opción que no sean Lenovo.

Este producto ha sido probado y satisface los límites para Equipos Informáticos Clase B de conformidad con el Estándar Europeo EN 55022. Los límites para los equipos de Clase B se han establecido para entornos residenciales típicos a fin de proporcionar una protección razonable contra las interferencias con dispositivos de comunicación licenciados.

#### **Union Europea - Normativa EMC**

Questo prodotto è conforme alle normative di protezione ai sensi della Direttiva del Consiglio dell'Unione Europea 89/336/CEE sull'armonizzazione legislativa degli stati membri in materia di compatibilità elettromagnetica.

Lenovo non accetta responsabilità alcuna per la mancata conformità alle normative di protezione dovuta a modifiche non consigliate al prodotto, compresa l'installazione di schede e componenti di marca diversa da Lenovo.

Le prove effettuate sul presente prodotto hanno accertato che esso rientra nei limiti stabiliti per le le apparecchiature di informatica Classe B ai sensi del Norma Europea EN 55022. I limiti delle apparecchiature della Classe B sono stati stabiliti al fine di fornire ragionevole protezione da interferenze mediante dispositivi di comunicazione in concessione in ambienti residenziali tipici.

#### **Korea Class B Compliance**

이 기기는 가정용으로 전자파 적합등록을 한 기기로서 주거지역에서는 물론 모든 지역에서 사용할 수 있습니다.

**Japan VCCI Class B Compliance**

この装置は、情報処理装置等電波障害自主規制協議会(VCCI)の基準に基づくクラスB情報技術装置です。この装置は、家庭環境で使用することを目的としていますが、この装置がラジオやテレビジョン受信機に近接して使用されると、受信障害を引き起こすことがあります。

**Japanese statement of compliance for products less than or equal to 20 A per phase**

高調波ガイドライン適合品

# **ThinkPad**